**IFPRI Tool Pool Seminar 14th May 2008**

• Second level

 $\bullet$  Third level  $\bullet$ 

• Fourth level

# $\mathbf{y}$  2008 the  $\mathbf{y}$   $\mathbf{c}$  to edit  $\mathbf{y}$ **to oll box**<br>Influence Mapping of Social Networks<sup>®</sup>

**Influence Network Mapping Schiffer** Toolbox **http://netmap.ifpriblog.org ifpri-netmap@cgiar.org**

Eva Schiffer, IFPRI

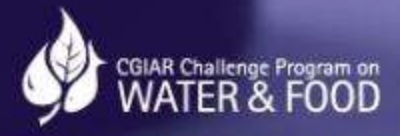

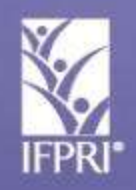

**INTERNATIONAL FOOD POLICY RESEARCH INSTITUTE**<br>Installable solutions for ending hunger and poverty

**Supported by the CGIAR** 

# $\text{structure Part 1: } 12.30 - 2.00$ Structure Part 1: 12:30 – 2:00

- Introduction: The Basin Board s • Introduction: The Basin Board's Dilemma
- *VITAL IS NET-IV* • What is Net-Map?
- **FOW to do I** • How to do Net-Map step-by-step
- Basic networ • Basic network parameters
- **Lase-stud** • Case-study examples

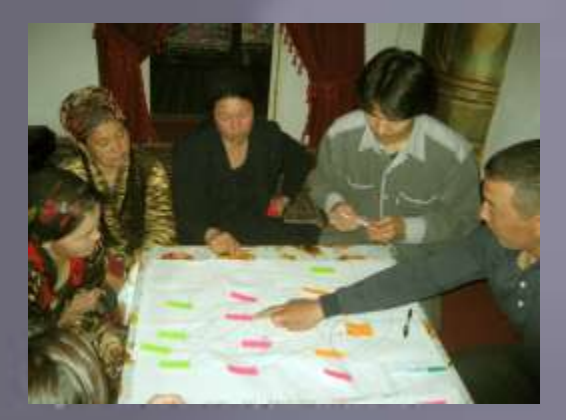

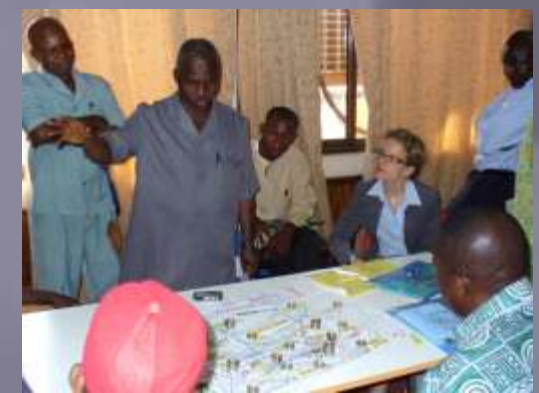

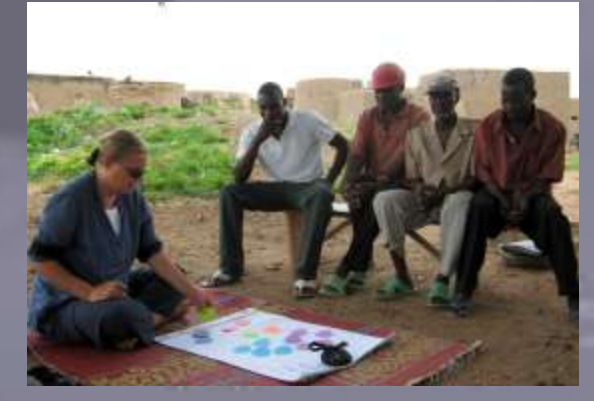

# Structure Part  $Z: Z:30 - 4:30$ Structure Part 2: 2:30 – 4:30

- **Draw your own map** • Draw your own map
- **Develop a squ** • Develop a square matrix for data entry
- Import data • Import data from Excel to Visualyzer
- Introduction i **Guarthaus** • Introduction to qualitative, visual and quantitative analysis

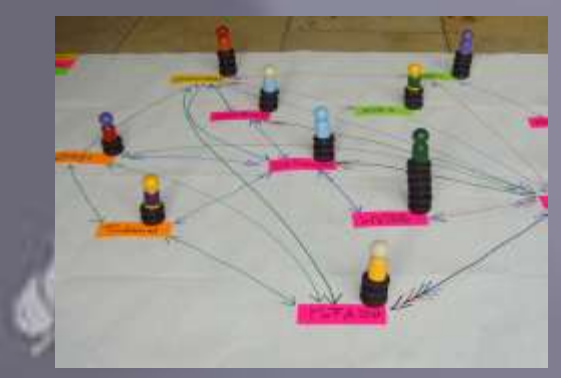

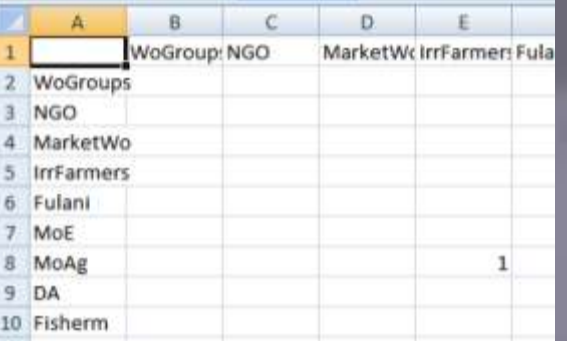

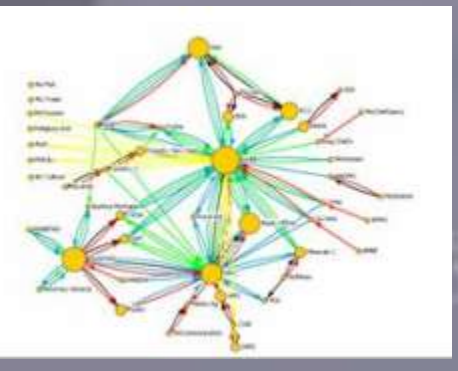

# The Basin Board's Dilemma Introduction:

- New multi-stakeholder water governance body (Ghana)
- rew muit-standrough water governance authorities and the second second second terms of the second second second second second second second second second second second second second second second second second second second second second second second second • Members: government, civil society, traditional
- Formal and informal links
- Conflicting development and environmental goals
- High expectations but low direct enforcement capacity

# "Will this be just another talk show?"

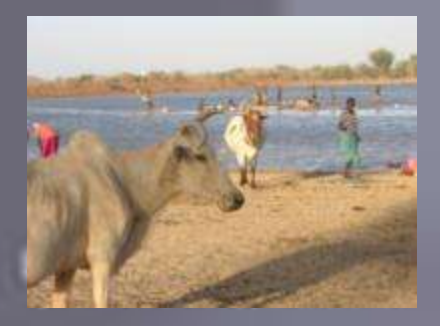

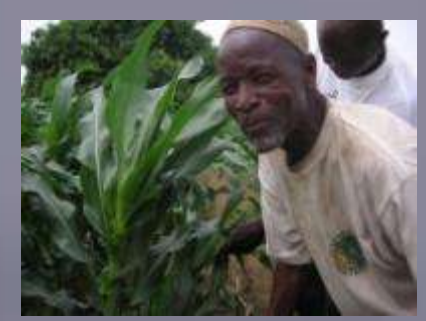

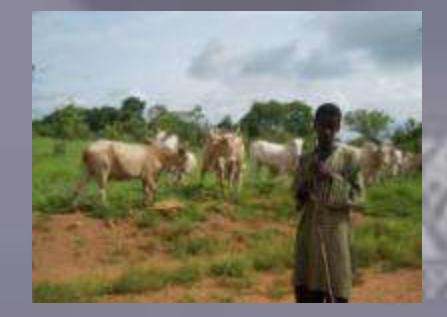

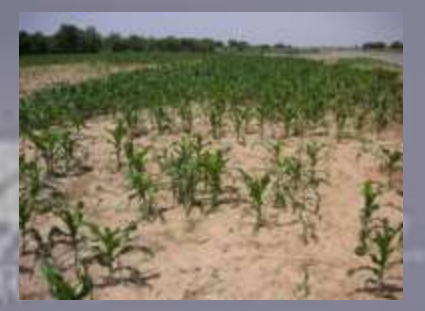

# Basin Board needed to know Basin Board needed to know

- Who can influence our success?
- **COLICITATION**<br>• Collect to edit of the edit of concletion and the state of the state state state state state state state struct • What formal and informal canals can we use?
- Who is how influential? Who are the core actors?
- What are their roles? What are their goals?
- What are the networks of other board members?
- *vital are the fiel* organizations in the past? • Have my colleagues collaborated with these
- What are potential coalitions, cut-points, bottle-necks?

# Strategic Influence Network Planning

# **Click to the Wanted to know:** Research Interest We wanted to know:

- What is the water-governance landscape?
- villat is the water-yoverhance lanuscape • How does multi-stakeholder governance work?
- Do people see influence connected to position in the edition in the level of the control of the control of the control of the control of the control of the control <br>The control of the control of the control of the control of the control of the control of the control of the c
- Which kind of link is crucial for determining influence?
- Can improved network understanding improve collaboration?
- What are clusters, cut-points, brokers etc.
- How does network develop over time?

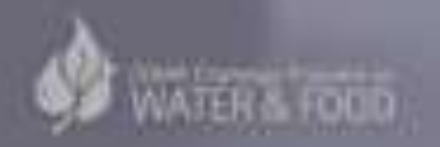

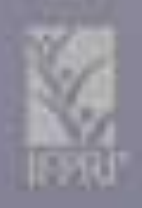

# **Example 10 view needed tool that:** We needed tool that:

- Galishes Dulli, itstalch intertst and<br>• Afekskelder neede • Satisfies both, research interest and immediate stakeholder needs
- Le low-tech lowapplicable • Is low-tech, low-cost, intuitive, inter-culturally
- Connects to existing research tools and methods
- Makes impli • Makes implicit knowledge explicit
- Structures complex governance reality
- Is flexible for use in different contexts

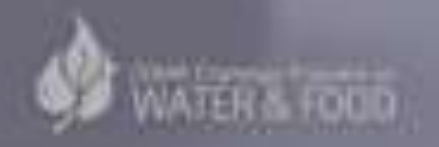

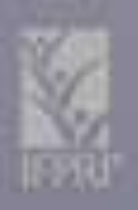

# Click to edit Master than the Second Second Second Second Second Second Second Second Second Second Second Second Second Second Second Second Second Second Second Second Second Second Second Second Second Second Second Sec Net-Map

• Click to edit Master text styles • Finachoo Hotel Visualize, discuss, analyze and improve influence networks:

 $\overline{\phantom{a}}$ • Actors

- Fourth level • Links (formal and informal)
- gualu and<br>Figures • goals and
- influence

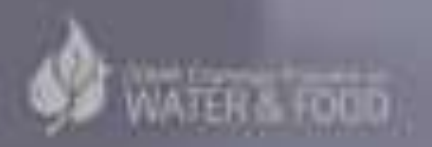

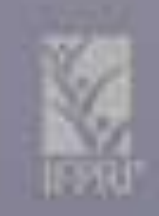

# Click to edit Master the Master title style style style style style style style style style style style style Based on:

- Sucial Netwo<br>2004) – Social Network Analysis (e.g. Hanneman 2001)
- **Power May** – Power Mapping (e.g. Schiffer 2007)
- Participatory and Action Research (e.g. Chambers 1983; Freire 1990)
	- Stakeholder Analysis (e.g. DFID and World Bank 2005)

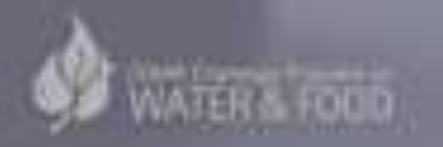

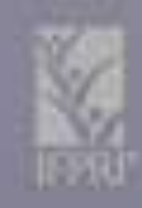

# **Equipment needed** Equipment needed

- Large streets of paper (e.g. mp charts) • Large sheets of paper (e.g. flip charts)
- Pens of different color (4-5)
- Actor cards (e.g. "post-it") of different color
- Influence pieces (e.g. checkers pieces, bicycle spare parts, bottle caps) that can be stacked into towers
- Actor figurines (optional)
- Recording device / note book

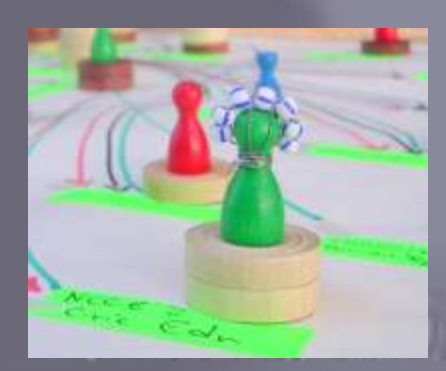

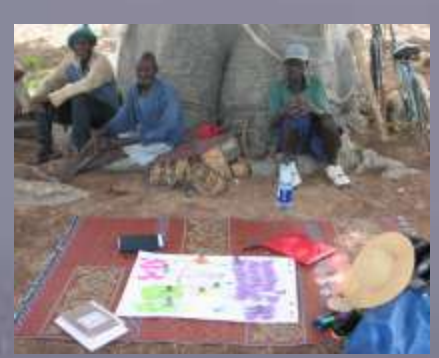

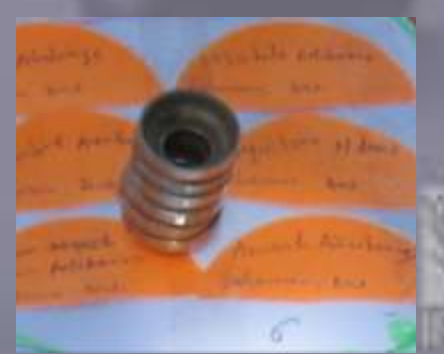

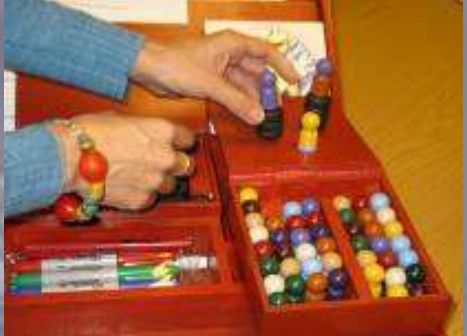

# Before going to the field: Before going to the field:

- **Deline research question** • Define research question
- **Deline links** • Define links
- **Pellile goal** • Define goals of actors (if needed)
- **Penne kings** • Define kinds of actors (if needed)
- Draw a ma • Draw a map of your own understanding of the influence network as first pre-test

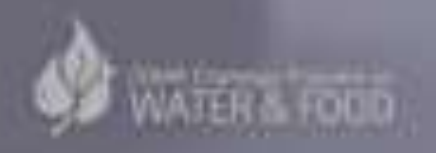

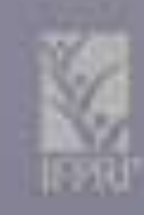

# color according to kind of actor. Step 1. Who is involved (photo)? Add actor cards,

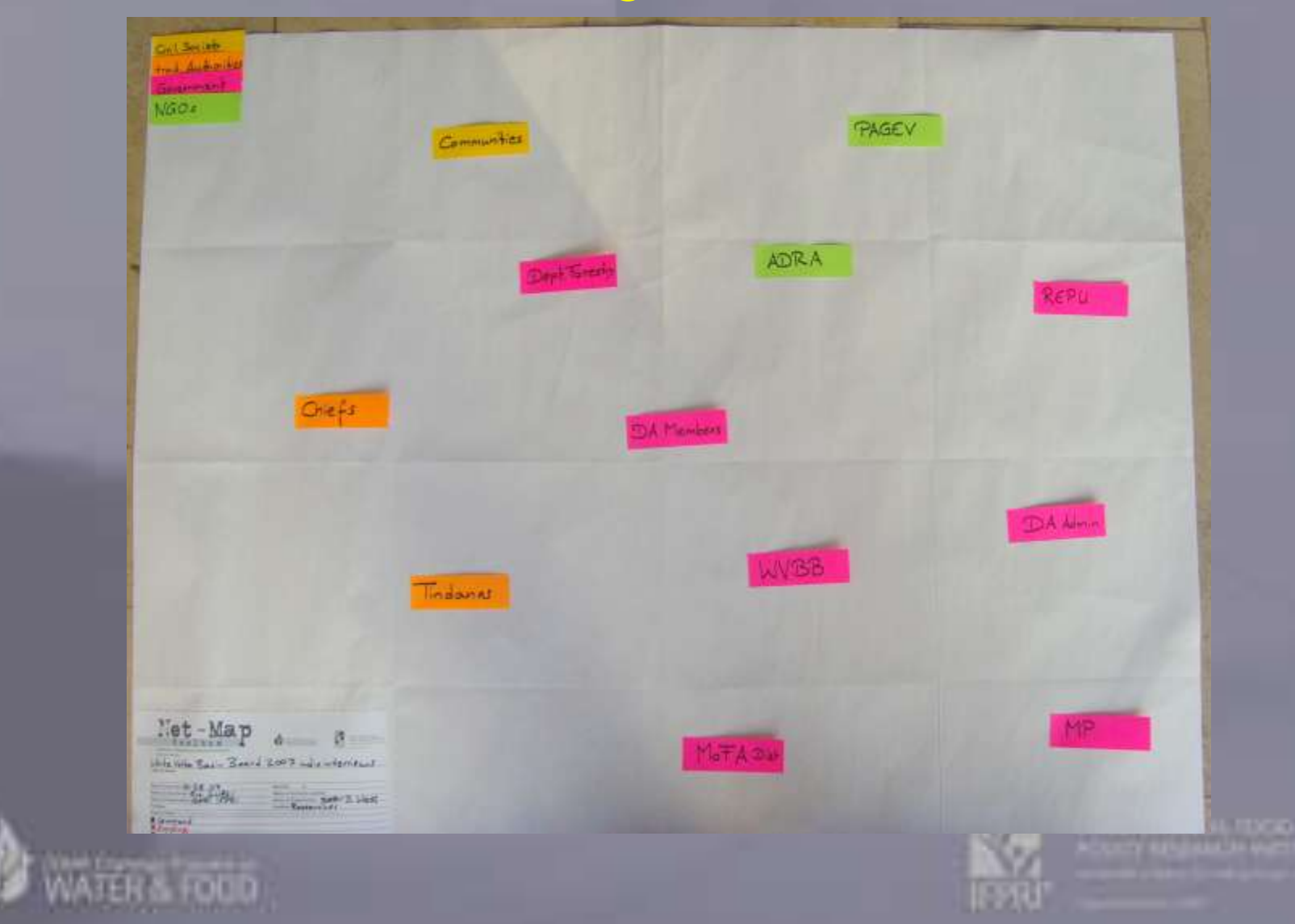

# Step 1: Who is involved (sketch)? Add actor cards, color according to kind of actor.

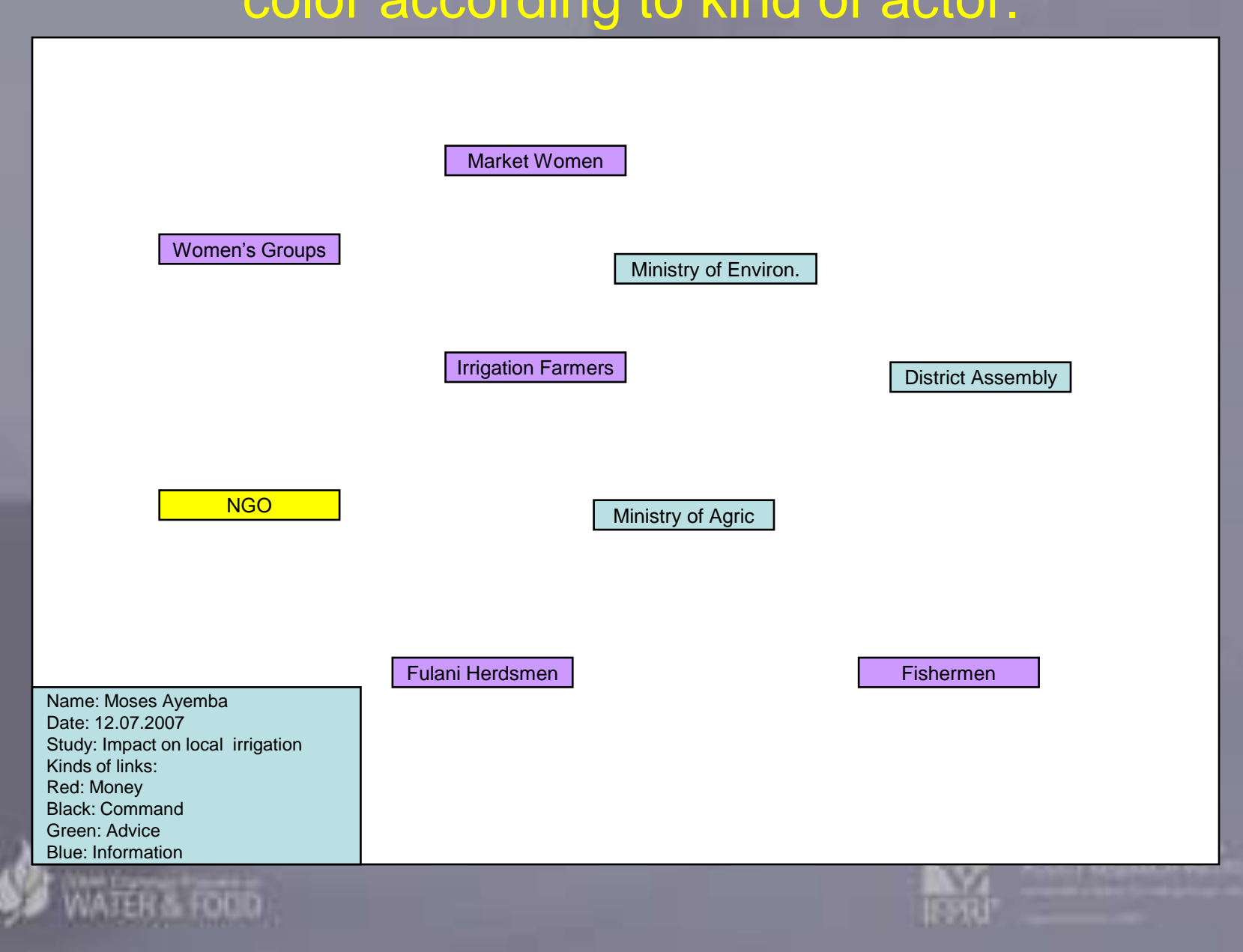

# color = kind of link, arrow heads = direction of flow. **Step 2. How are they linked (photo)? Add links:**

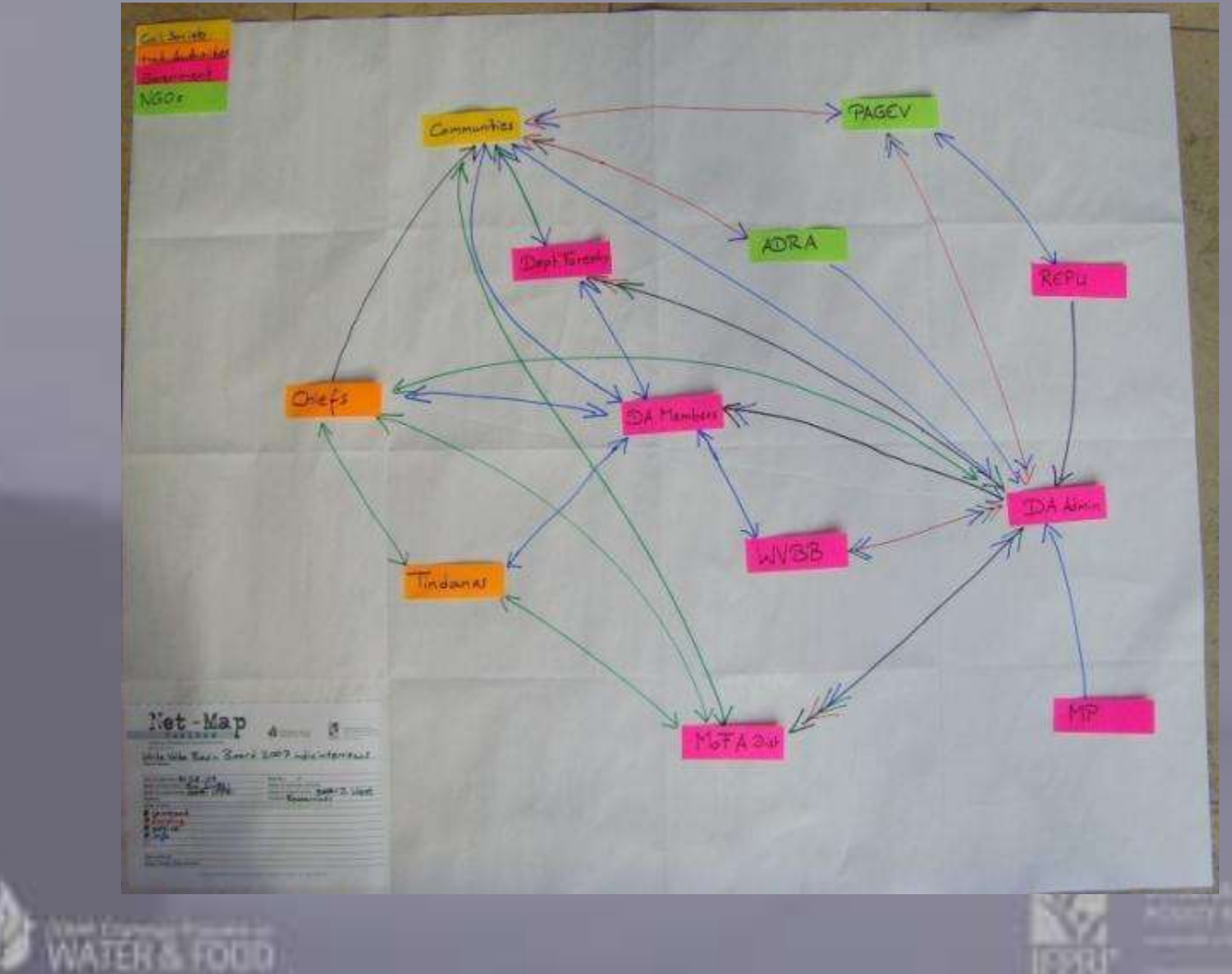

# color = kind of link, arrow heads = direction of flow. **Step 2. How are they linked (sketch)? Add links:**

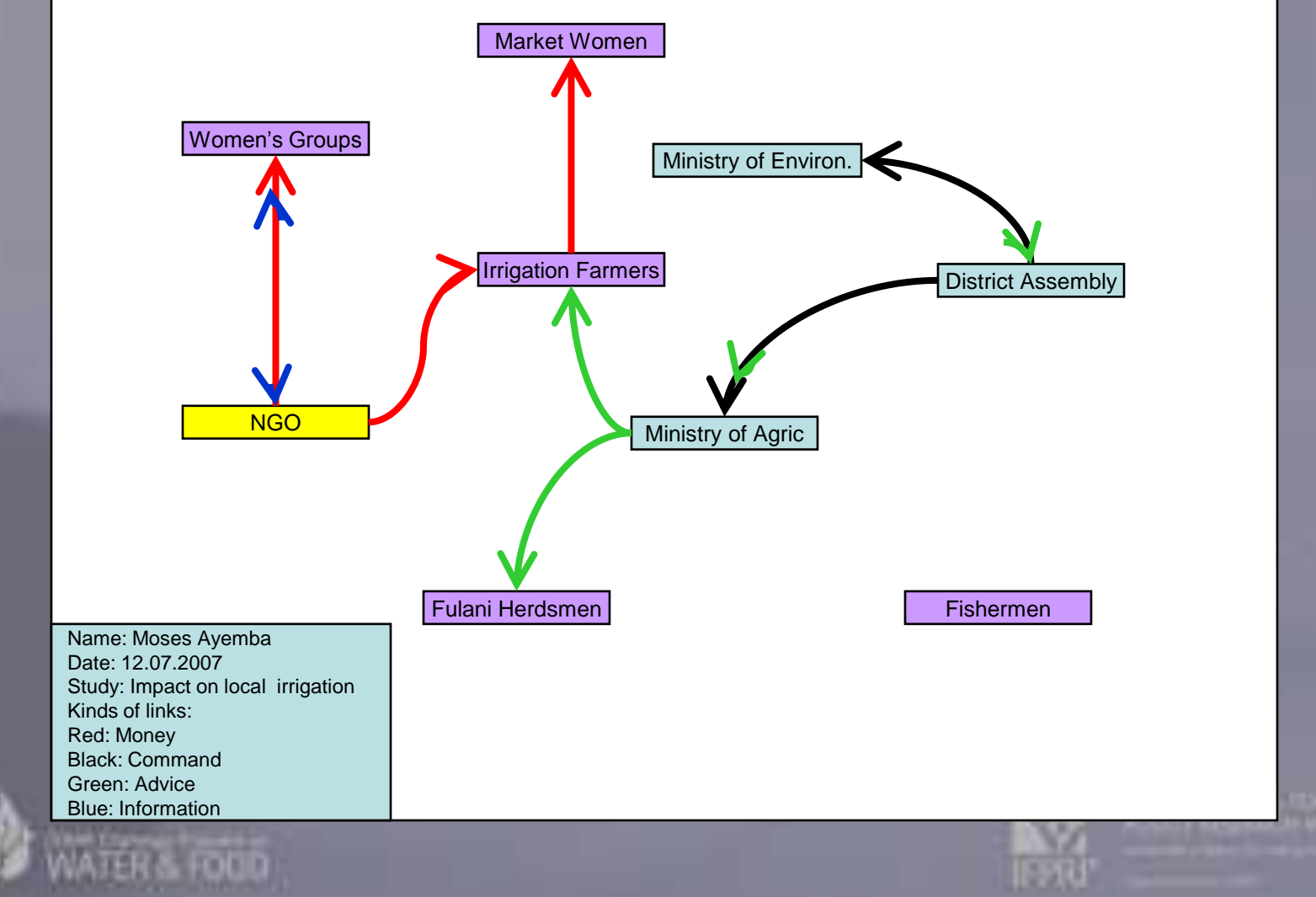

# Add influence towers: Higher influence = higher tower **Step 3. How strongly can they influence (photo)?**

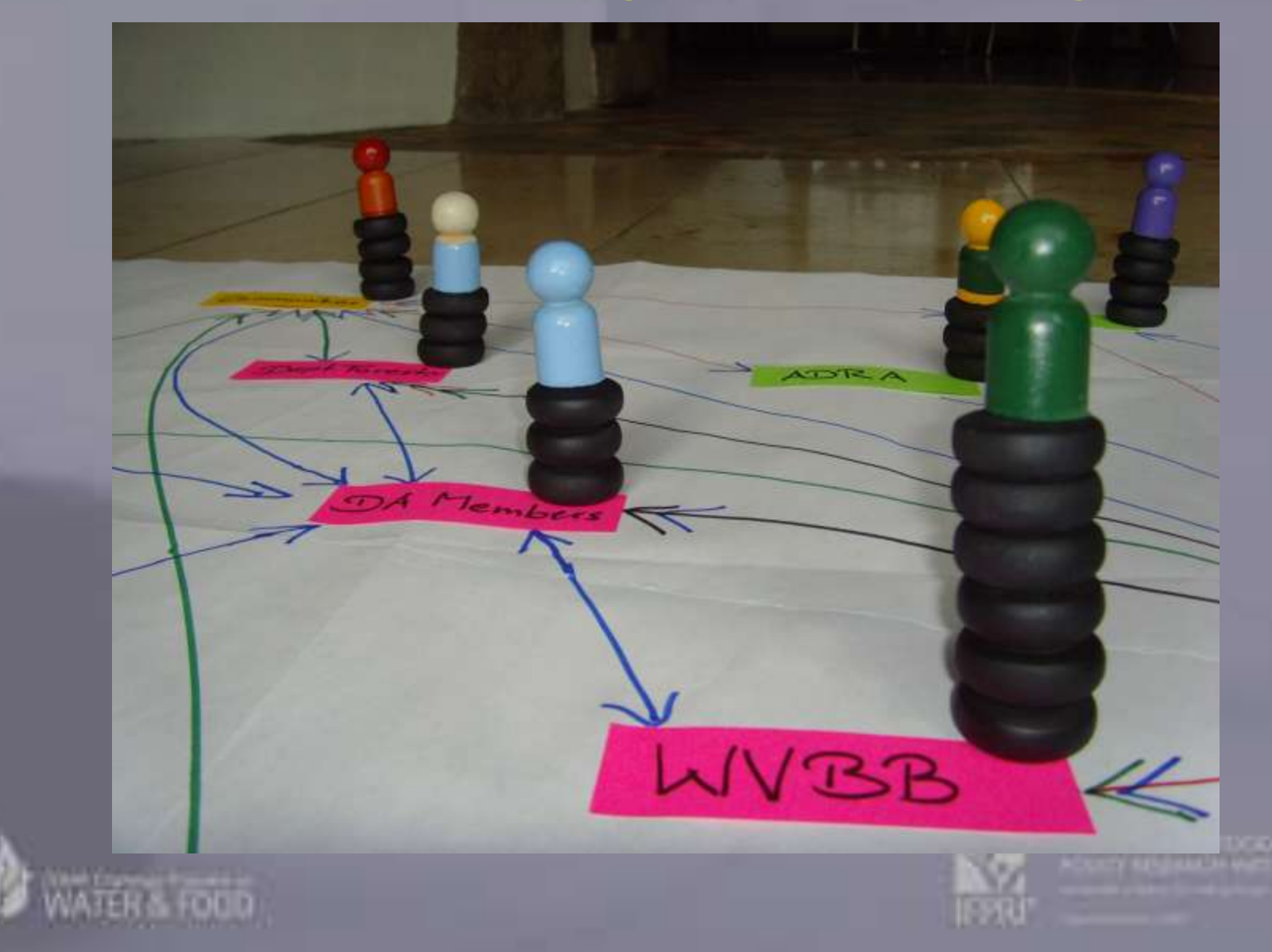

# Add influence towers: Higher influence = higher tower **Step 3. How strongly can they influence (sketch)?**

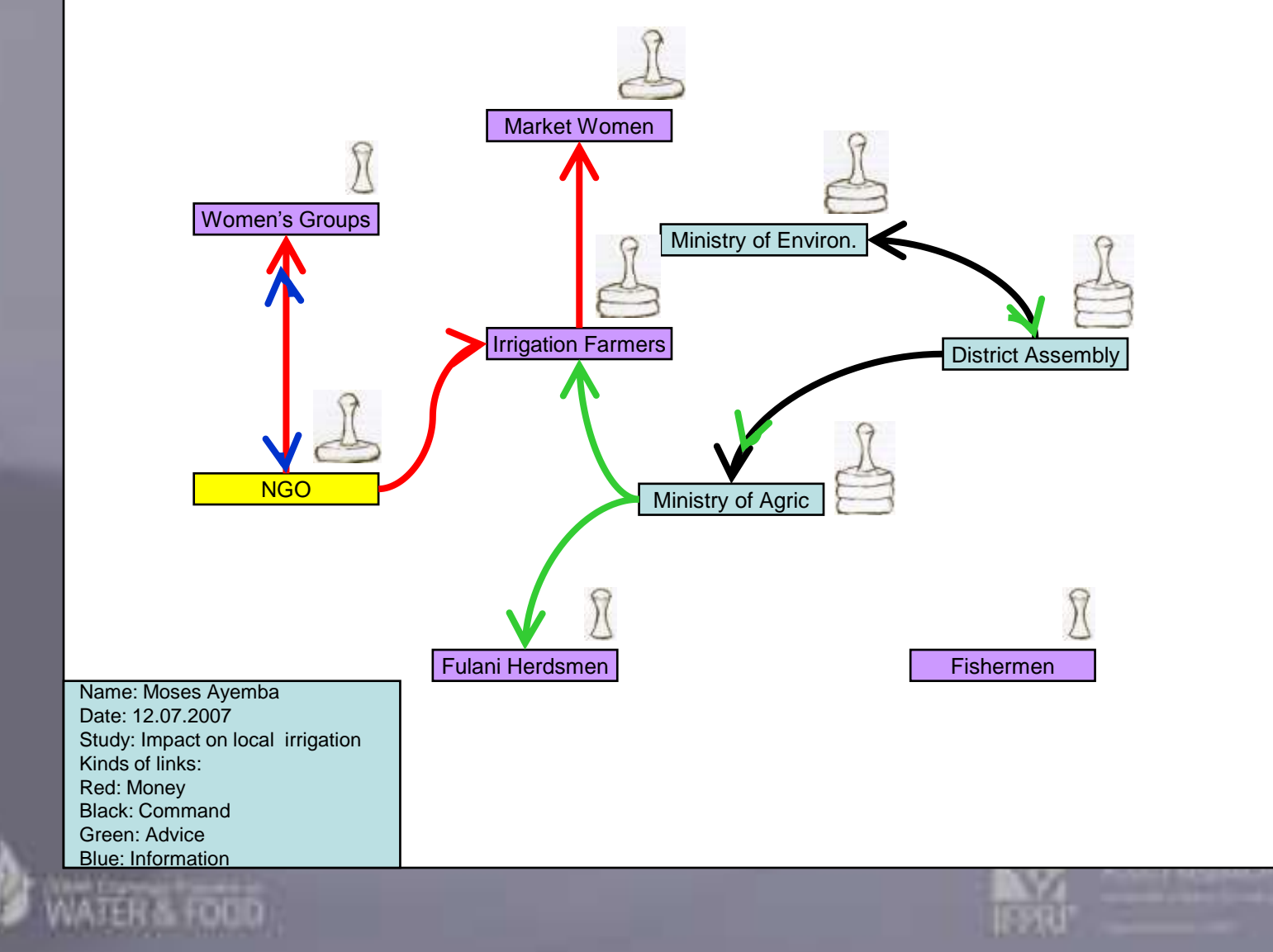

# Click to edit Master title style **Here: D = Development ; P = Protection of EnvironmentStep 4. What are their goals (photo)? Add abbreviations / symbols for goals.**

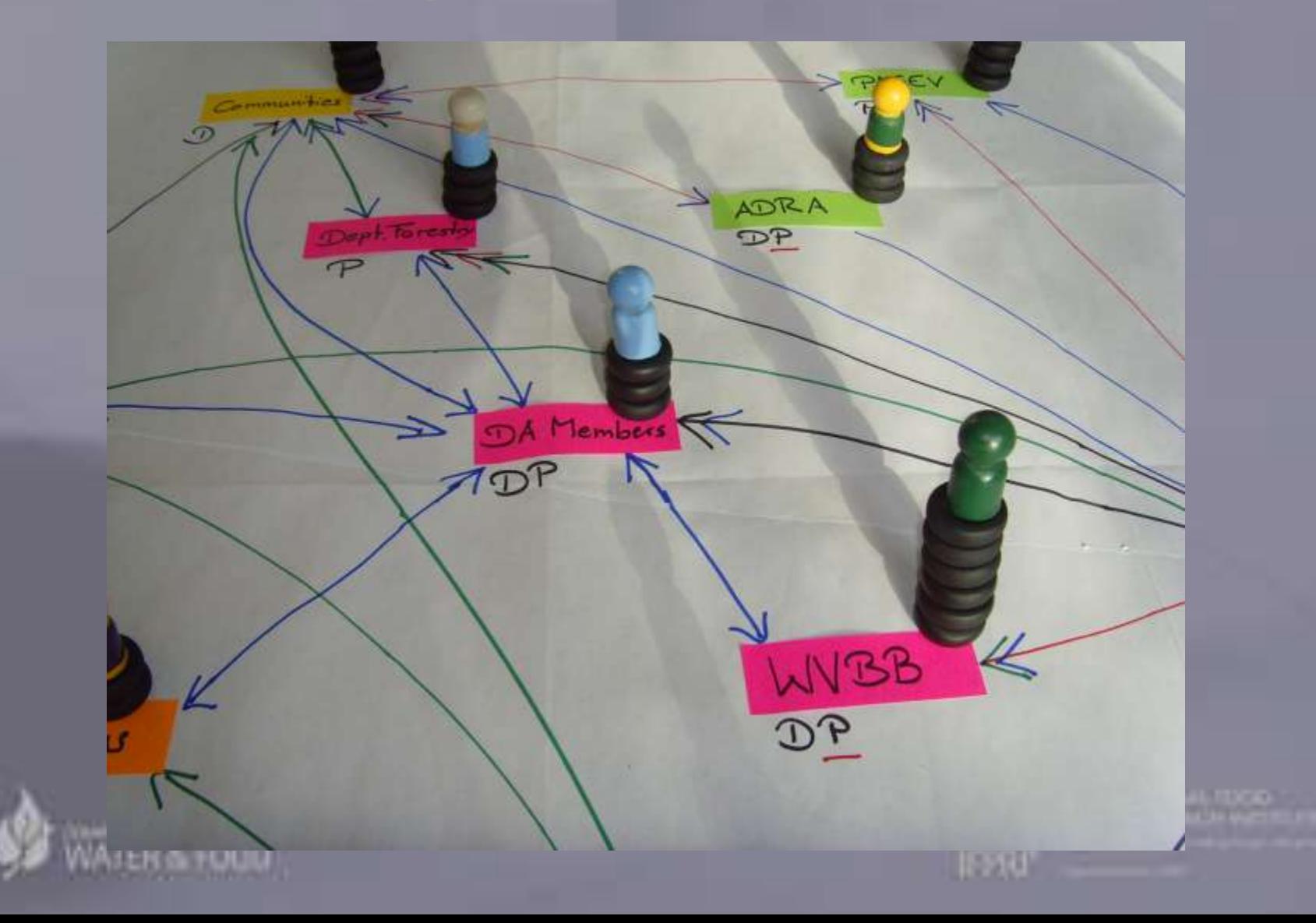

# Click to edit Master title style **Here: D = Development ; P = Protection of EnvironmentStep 4. What are their goals (sketch)? Add abbreviations / symbols for goals.**

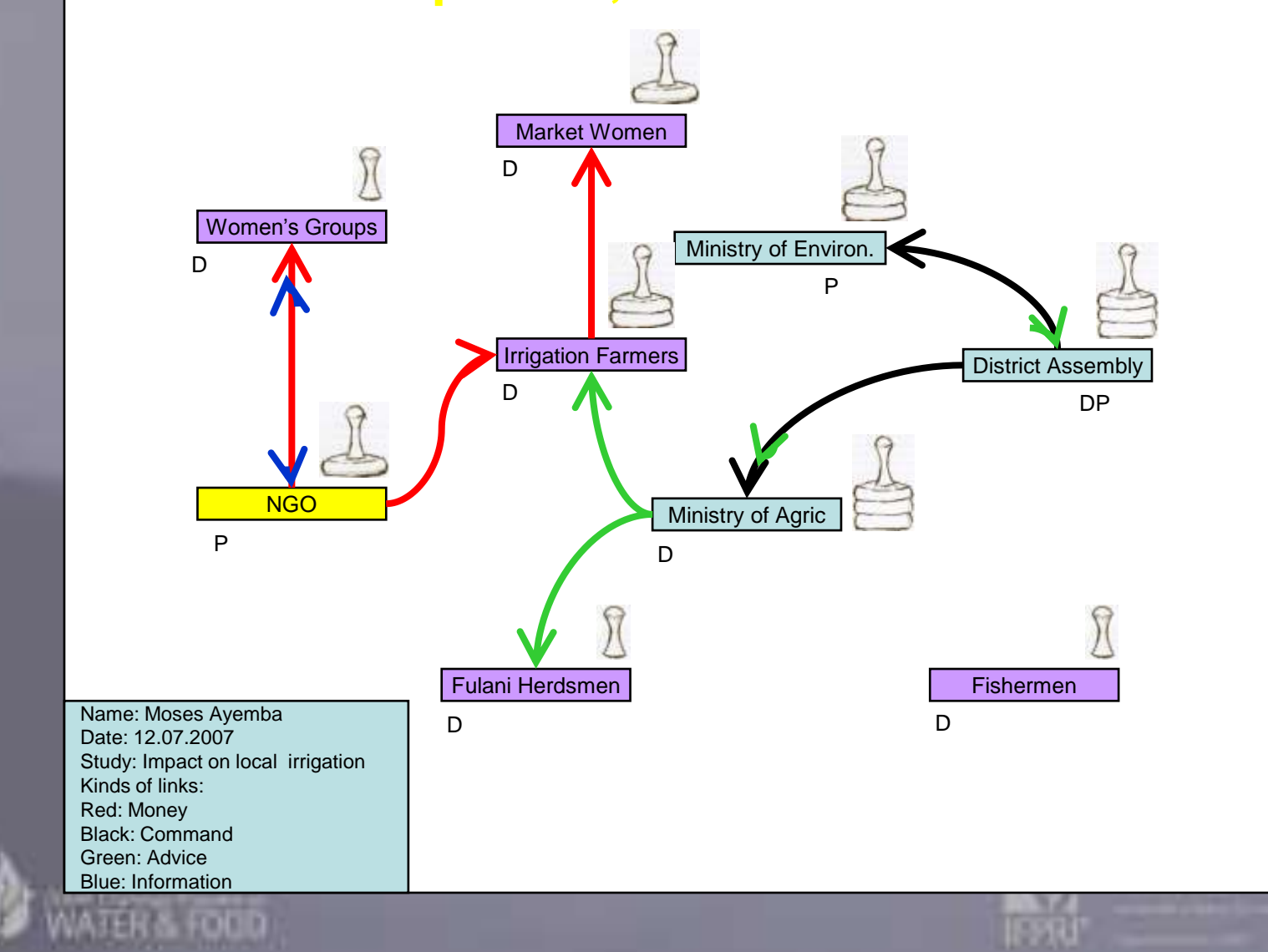

#### Ime basic Social Network Concepts Some basic Social Network Concepts:

- **Node Properties:** The Master styles • Node Properties:
	- e buyibu bumur<br>• have? – Degree Centrality: How many links does one actor have?
	- Closeness Centrality: How many steps from one actor to every other actor in the network?
	- e every direr others who are not directly linked? – Betweenness Centrality: How often does on actor link
		- Eigenvector Centrality: Is an actor linked to others that are well connected?

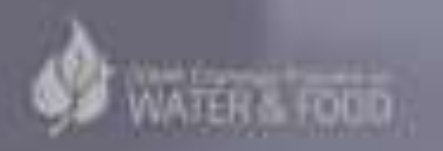

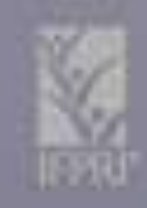

#### Ime basic Social Network Concepts Some basic Social Network Concepts:

- **Network Properties / Network F** • Network Properties / Network Roles:
	- e la Siciere. Si cap<br>to everyone – Clusters: Groups of actors where everyone is linked
	- Centralization: Degree to which a network is organized around one central node
	- erganized are<br>Cut-Doint / Br e **Figure 10 network will be disconnected** – Cut-Point / Broker: If you remove this actor, the
		- Heterogeneity/Homogeneity: Important for innovation and stability

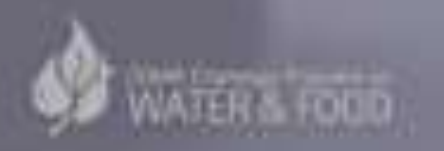

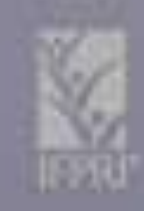

#### Case Study Examples: Case Study Examples:

- **Multi-Stakenolder water govern** • Multi-stakeholder water governance
- **Alfican Peer F** • African Peer Review Mechanism Process
- er Fishenes g  $\frac{1}{2}$ • Fisheries governance in small community based reservoirs
- **Indivalue** • Indicators for Benchmarking Agricultural Innovation Systems

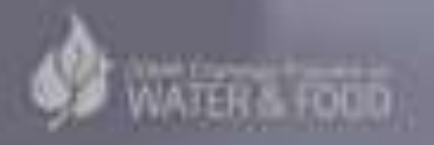

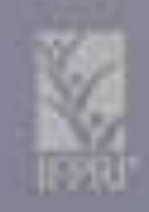

# **The Basin Board Street Street The Basin Board** Multi-stakeholder water governance:

edit master of mand the common network mand the common of contract styles.<br>In the Magnetic style of commond (black) and Formal lines of contract style Flow of funds (red)<br>Civing advise (green) Common network map: Formal lines of command (black) Giving advice (green)

Common network map: Formal lines of command

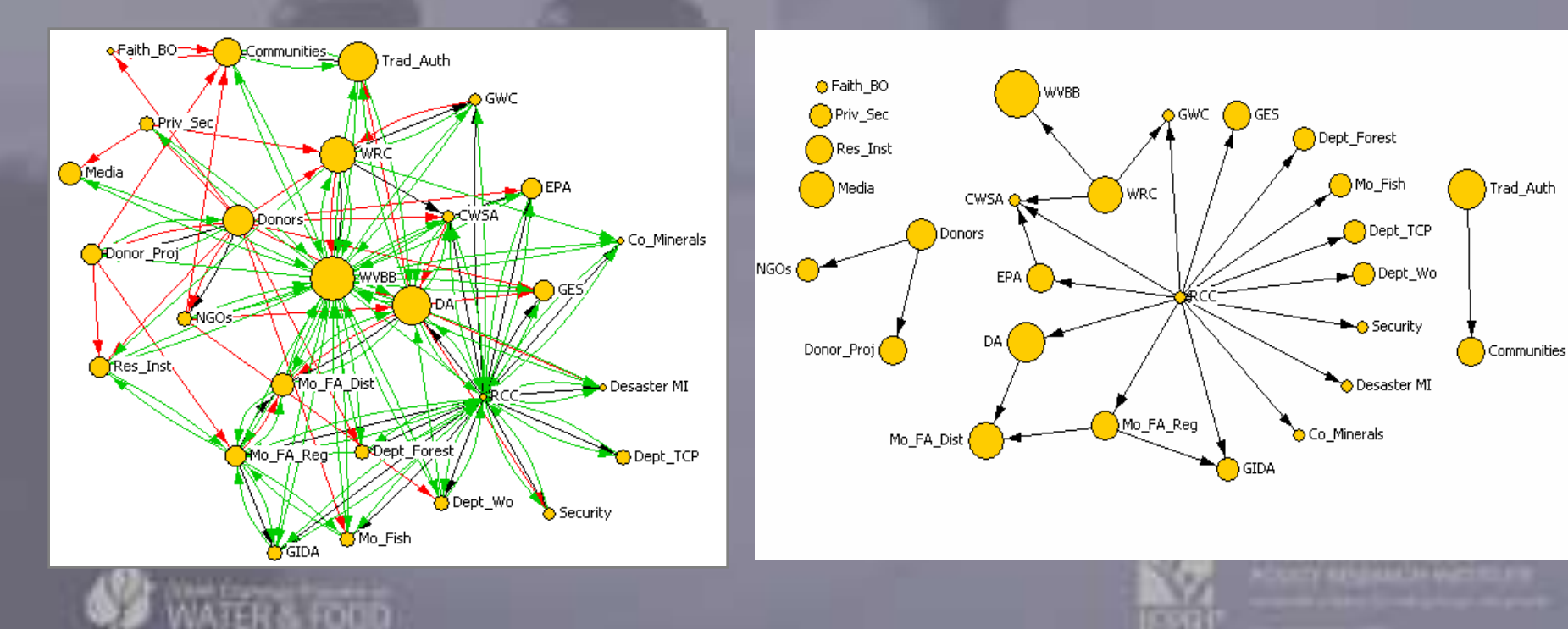

http://netmap.files.wordpress.com/2007/11/schiffer07\_net\_map\_water\_governance\_ghana.pdf

# **The Basin Board Street Street The Basin Board** Multi-stakeholder water governance:

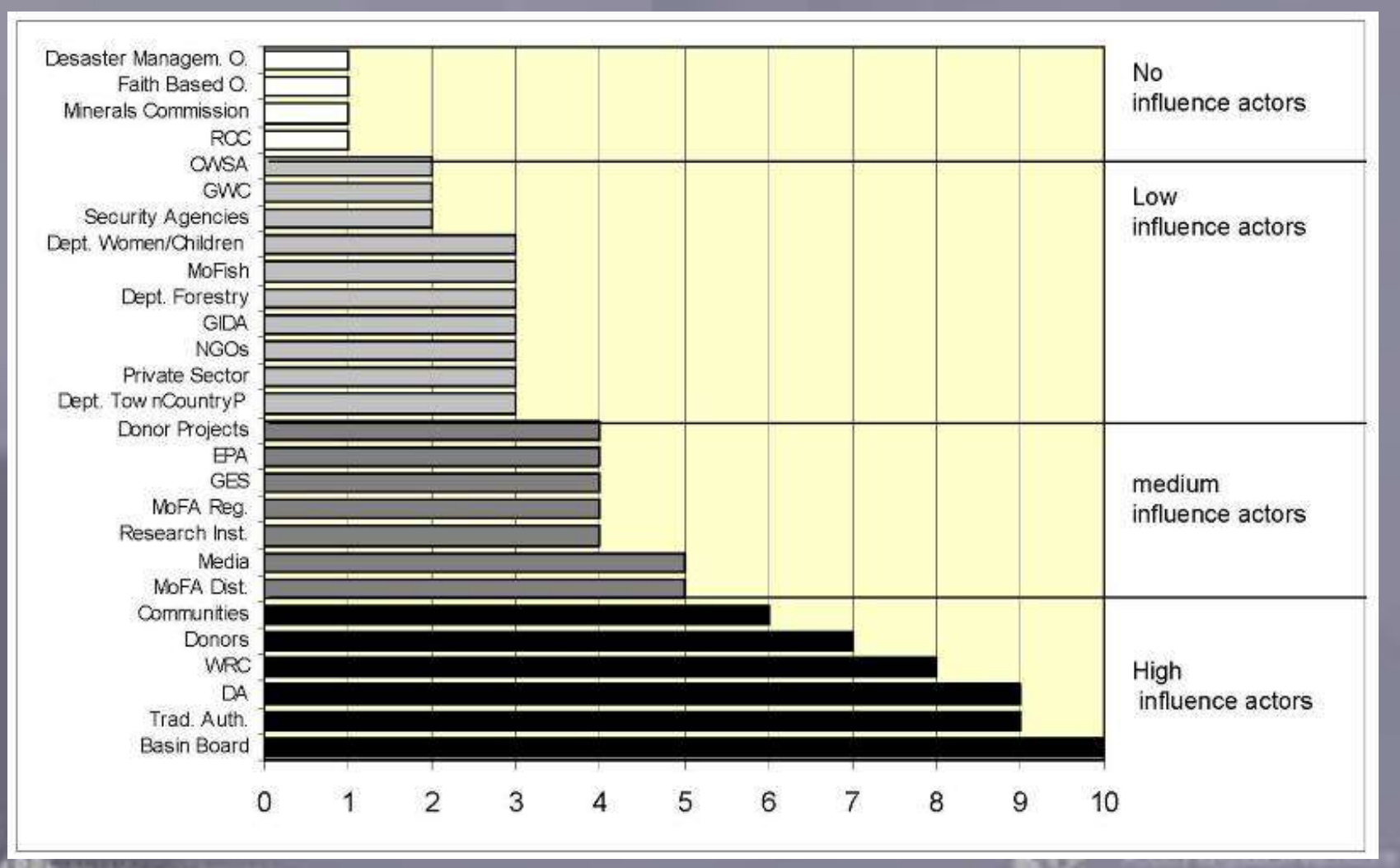

Common network: height of influence tower

**Click to the Basin Board Age of the Master title style style style style style style style style style style** Multi-stakeholder water governance: Learning network concepts

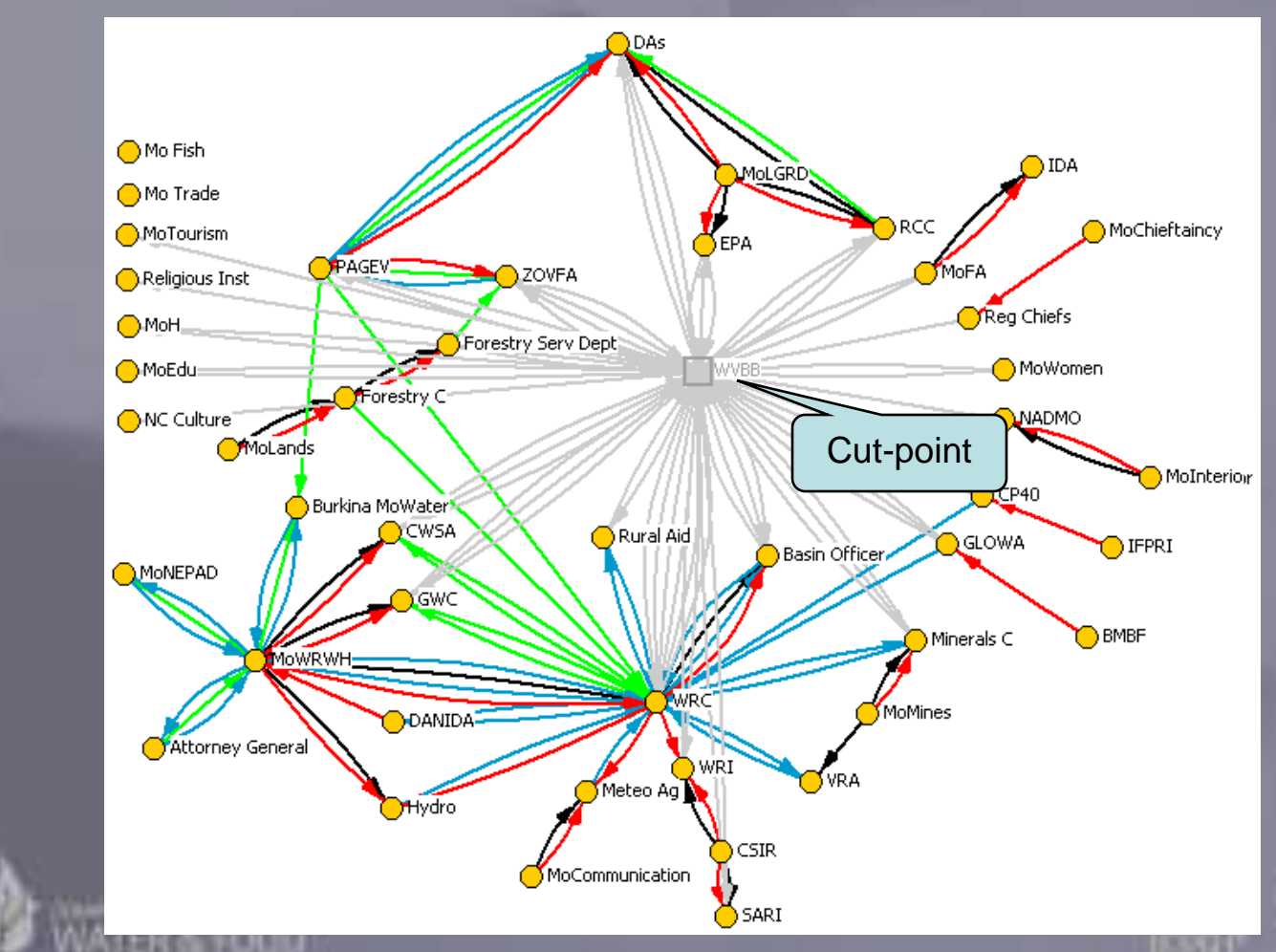

**Black = command Red = money Green = support / advice Blue = info Yellow = future links**

Example: Cut-point in Net-Map of individual board member

**Click to edit Mechanism Process** African Peer Review

- $\mathbf{v}$  and the Civil Sucrety  $\mathbf{f}$ • "Who is *the* civil society?"
- **Potominio mont** • Determine membership for civil society District Oversight Committees in Ghana
- Info flows concerning:
	- Physical infrastructure
	- ovemand –<br>سامان الما – Governance perception
		- Whistle blowing

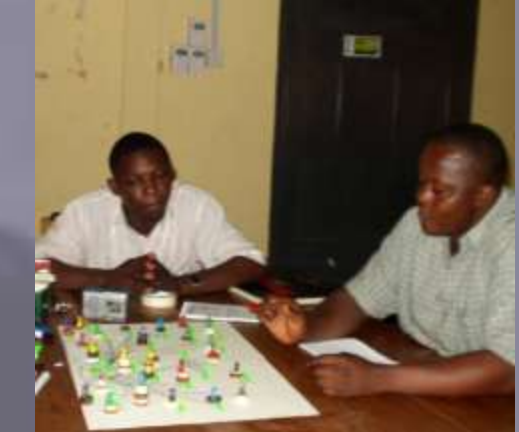

• Part of project planning and implementation (see http://netmap.files.wordpress.com/2008/03/waale\_07\_netmap\_aprm\_ghana.pdf)

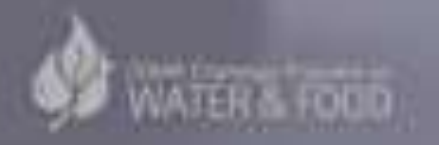

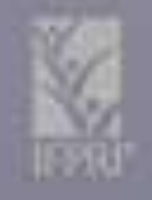

# **Community based reservoirs** Fisheries governance in small

- From do local communities organized<br>Example the seconditions of a standard state in the state of a state of the seconditions of the state of the s • "How do local communities organize the multiple use of small reservoirs?"
- Second Level 1 Second Level 1 Second 1 Second 1 Second 1 Second 1 Second 1 Second 1 Second 1 Second 1 Second 1 Second 1 Second 1 Second 1 Second 1 Second 1 Second 1 Second 1 Second 1 Second 1 Second 1 Second 1 Second 1 S **African communities** • Use Net-Map in rural
- Determine actors impacting • Fifth level on fisheries activities in Multiple Use Systems

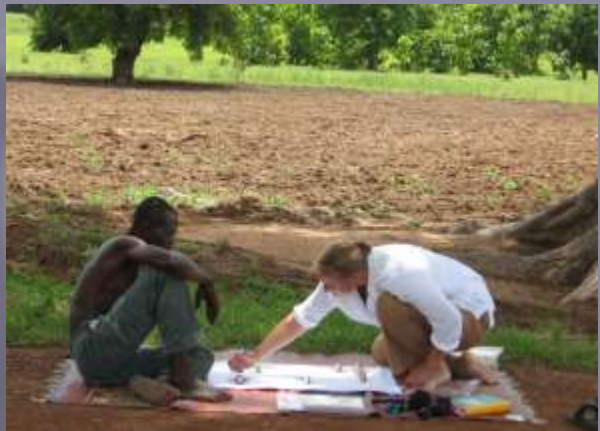

- Understand linkages of support and disturbance
- Use Net-Map to support group formation

netmap.files.wordpress.com/2007/11/hauck07\_net\_map\_fisheries\_ghana.pdf

Innovation Systems in various countries Indicators for benchmarking Agricultural

- France to Edit You Compare innovaliven countries?" • "How can you compare innovativeness of agricultural systems between sectors and
- Use Net-Map in a combination of methods
- Explore systemic nature of innovation system
- Develop sta • Develop standardized approach to allow cross sector and cross country comparison

http://netmap.wordpress.com/2008/05/08/podcast-on-maize-and-chicken-in-ethiopia/

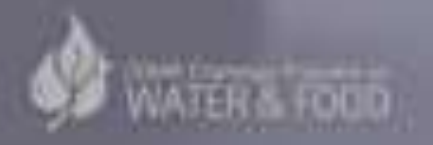

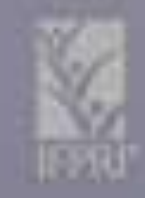

# **Part 2: 2:30 – 4:30** Part 2: 2:30 – 4:30

- **Draw your own map** • Draw your own map
- **Develop a squ** • Develop a square matrix for data entry
- Import data • Import data from Excel to Visualyzer
- <mark>• Visual analy</mark>s • Visual analysis
- **Paramitativ** • Quantitative network and actor characteristics

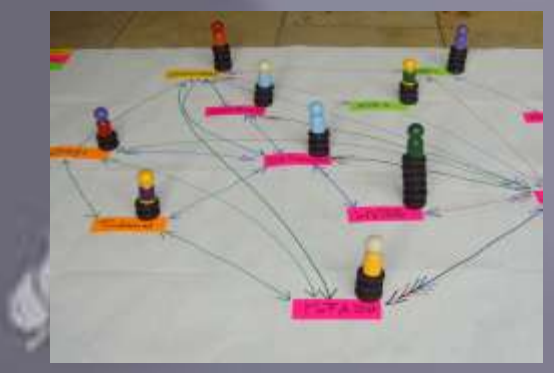

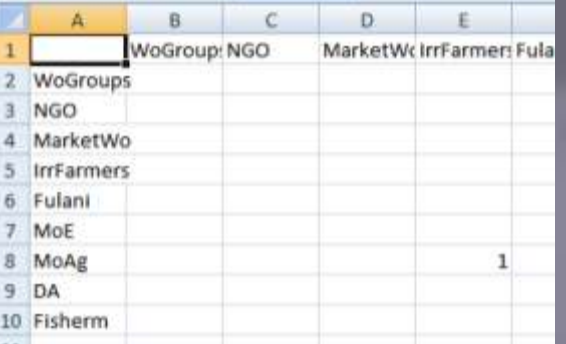

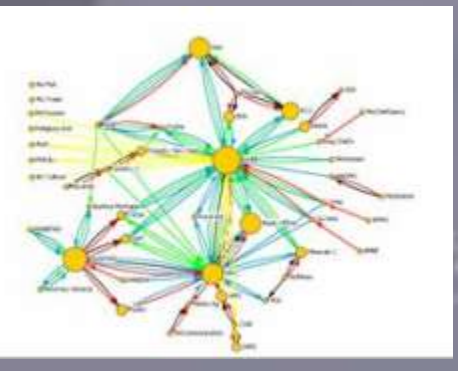

# **Draw your own map:** Draw your own map:

#### from to define your question: How to define your question:

- $\mathbf{v}$  vilo lillucin – "Who influences XY in what way?"
- er is a contract of the contract of the contract of the contract of the contract of the contract of the contra<br>Experimental contract of the contract of the contract of the contract of the contract of the contract of the c<br> **Formal and informal links** – XY is a complex issue influenced by different actors with various goals, who are linked by
- XY could be e.g. your project success, the change of a legislation, the adoption of an innovation, the solution of a conflict, your personal career etc.

– Formulate XY concretely (but not too narrow)

# **Click to early contribute** the Master time state of the Master term of the Master term of the Master term of the Ma Draw your own map

#### from to define finks. How to define links:

- "How do actors interact to influence XY?"
- From ab ablorum • Select not more than 4-5 links
- Formal and informal links
- Links that are different from each other
- No links that everybody or nearly nobody shares
- Fifth level • Pre-test links and wording!
- Define links before or in the interview
- Links could be i.e. giving info, advice, funding, command, conflict, family ties, political pressure etc.

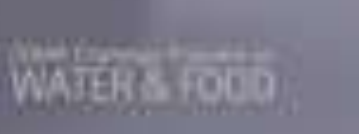

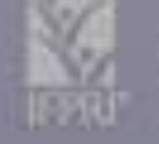

# **Click to early contribute** the Master time state of the Master term of the Master term of the Master term of the Ma Draw your own map

#### **Penne goals:** The master of the Master text styles Define goals:

- $\overline{ }$  DU acture function • "Do actors follow different goals concerning xy?"
- $\overline{\phantom{a}}$ • Develop abbreviations or symbols
- Define actor groups:
- Po estere bela • Do actors belong to distinct groups e.g.
	- $-$  Governm – Government, NGO, private sector or
		- Local, regional, national level
- Assign card colors to groups

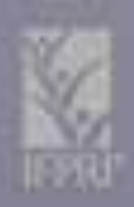

# **Draw your own map:** Draw your own map:

edit to the click to each the conceptual control of the conceptual conceptual conceptual conceptual conceptual <br>The conceptual conceptual conceptual conceptual conceptual conceptual conceptual conceptual conceptual concept Group exercise: Follow step 1-4 (above):

- Second level 1.Who is involved: Write actors on card and distribute on map
- 2. How are they linked: Draw arrows of different e color

**Figure 18** Figure 19 Figure 19 Figure 19 Figure 19 Figure 19 Figure 19 Figure 19 Figure 19 Figure 19 Figure 19  $\frac{1}{2}$   $\frac{1}{2}$   $\frac{1}{2}$   $\frac{1}{2}$   $\frac{1}{2}$   $\frac{1}{2}$   $\frac{1}{2}$   $\frac{1}{2}$   $\frac{1}{2}$   $\frac{1}{2}$   $\frac{1}{2}$  3.How influential are they: Build influence towers 4.What are their goals: Assigns goals to actors 5.What does this mean: Discuss Net-Map

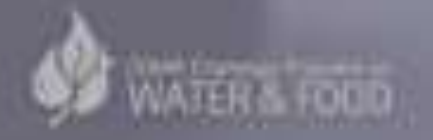

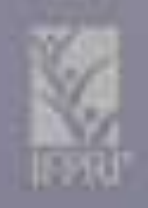

#### low to enter paper maps into matrix How to enter paper maps into matrix

- Primary data entry in Excel • Primary data entry in Excel
- Symmetric sq **Product** • Symmetric square matrix: All actors (in same order) as labels for columns and rows
- Aotor A divo  $^{\circ}$  1" in row • Actor A *gives* something to Actor B: Put "1" in row A, column B
- If no interaction, leave blank

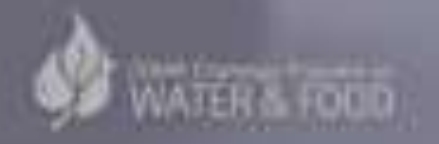

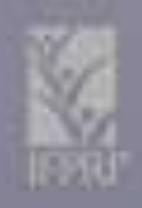

# Example: Square Matrix sheet "advice"

MoAG gives advice to<br>IrrFarmers 7 MoE **IrrFarmers** 

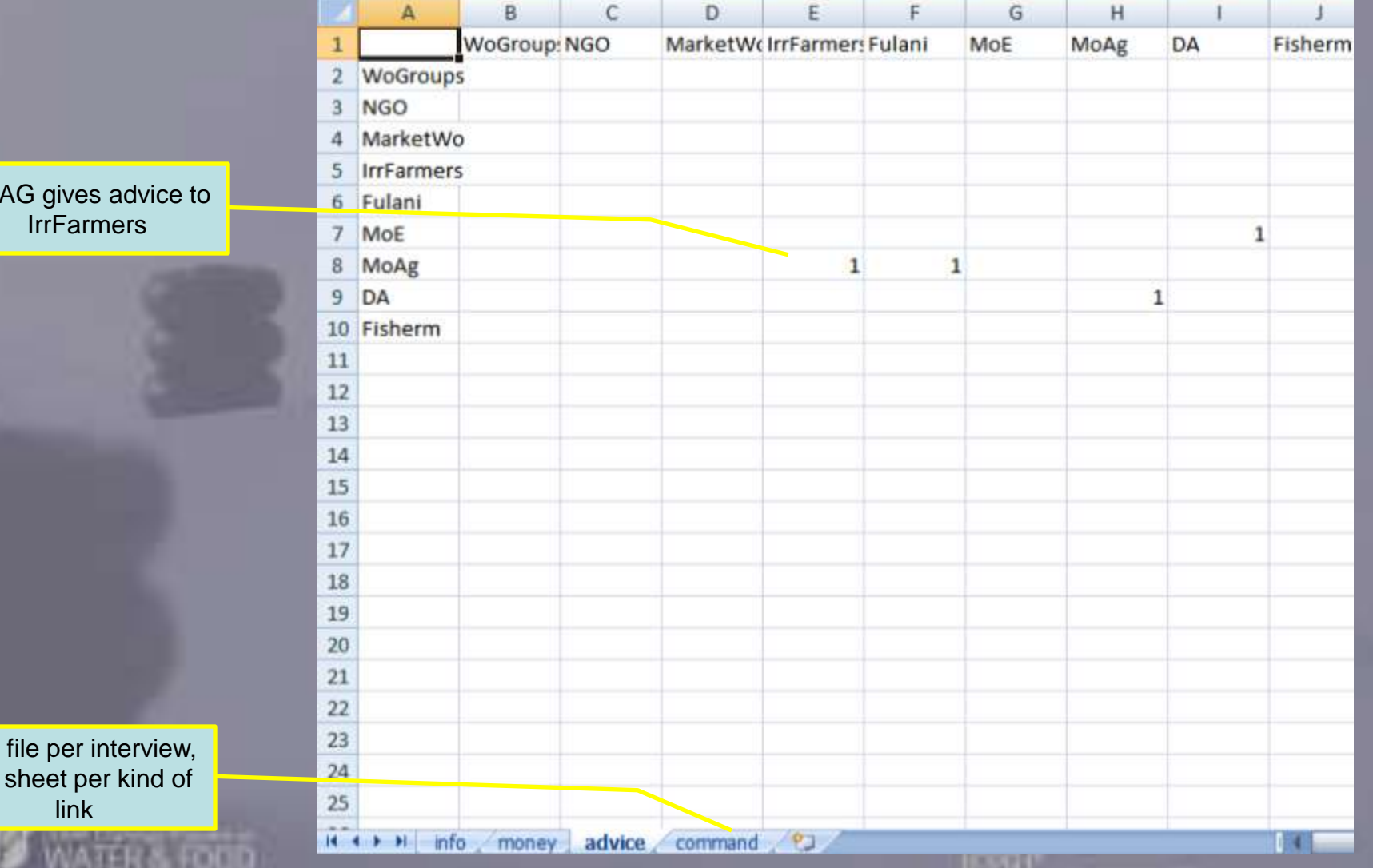

One file per interview, one sheet per kind of link

# Example: Attribute Sheet<br>
Sheet

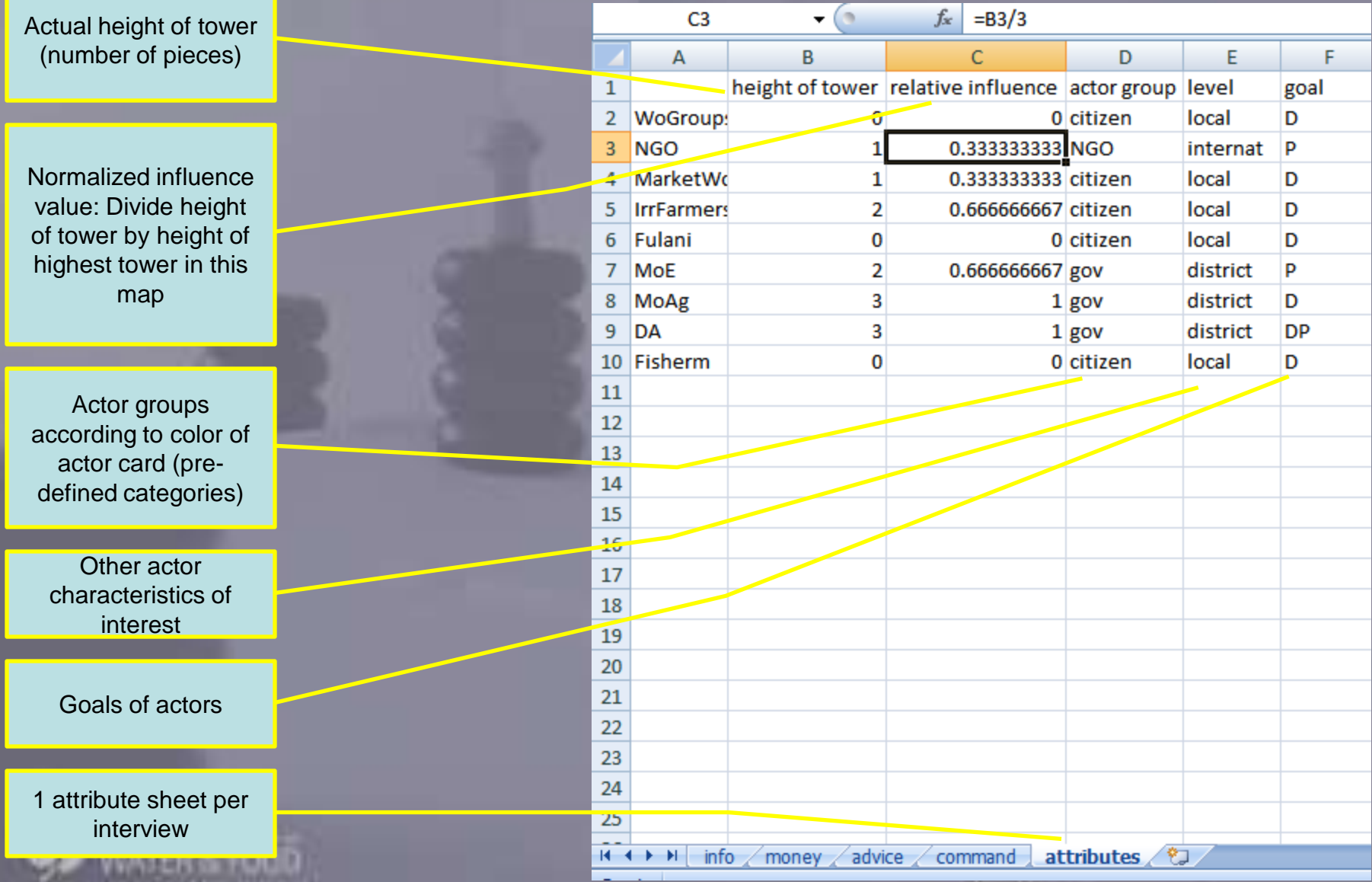

# Program – Example: VisuaLyzer Import Square Matrix in Social Network Analysis

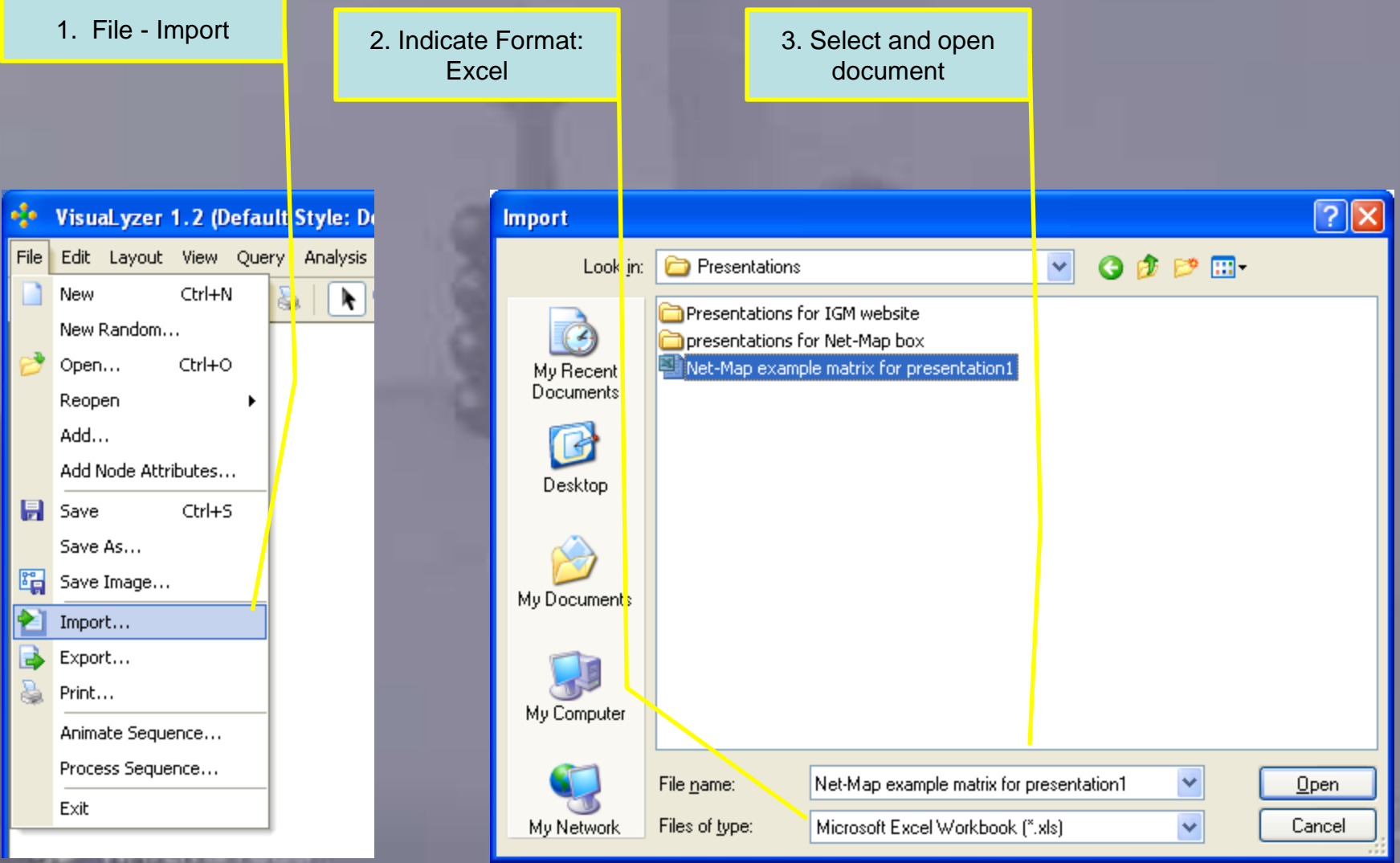

#### nport Square wiatrix in Social Network Analys<br>Program – Fxample: Visual vzer Import Square Matrix in Social Network Analysis Program – Example: VisuaLyzer

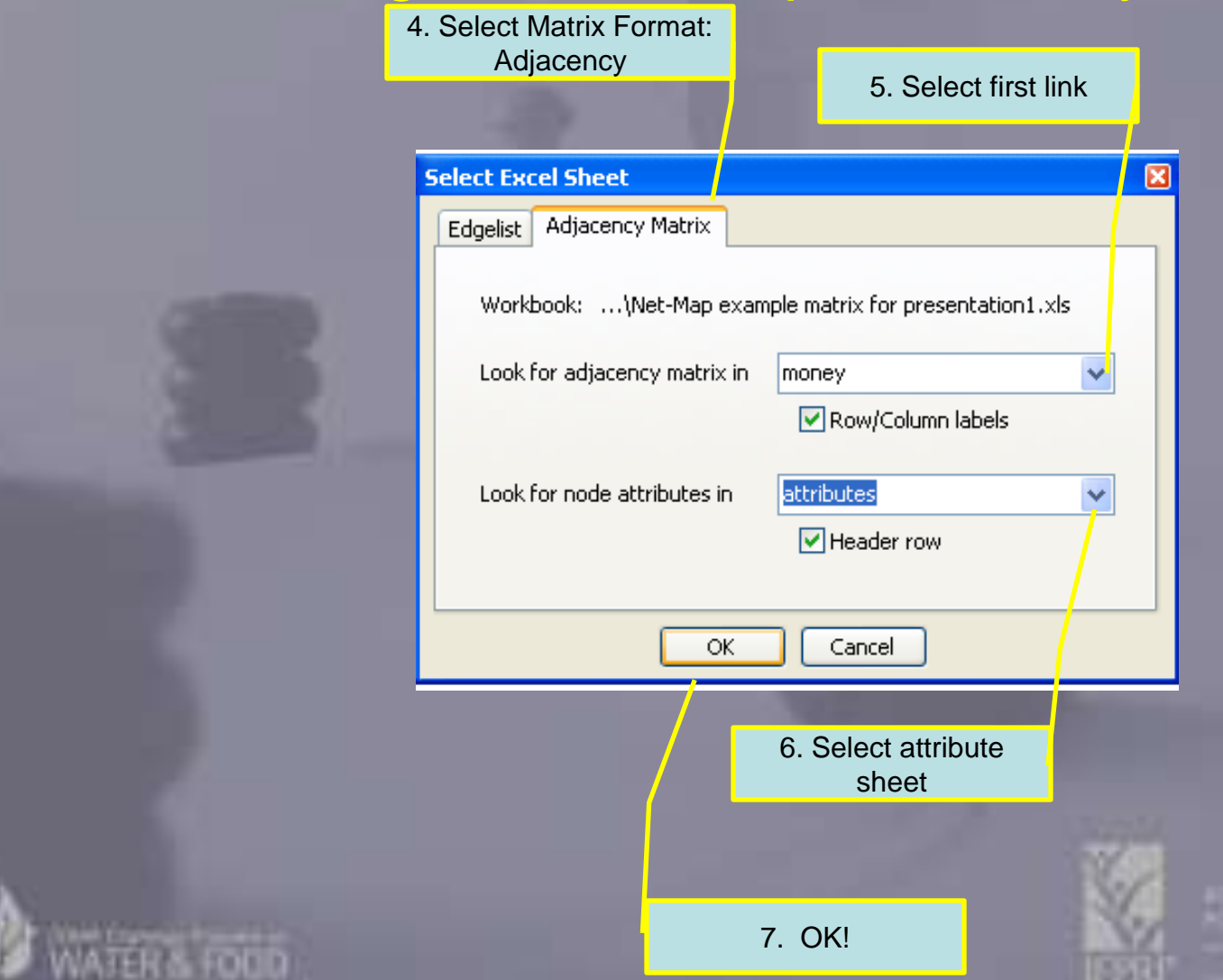

ER& FOOD

#### Click to edit Mass Rename relation Rename relation

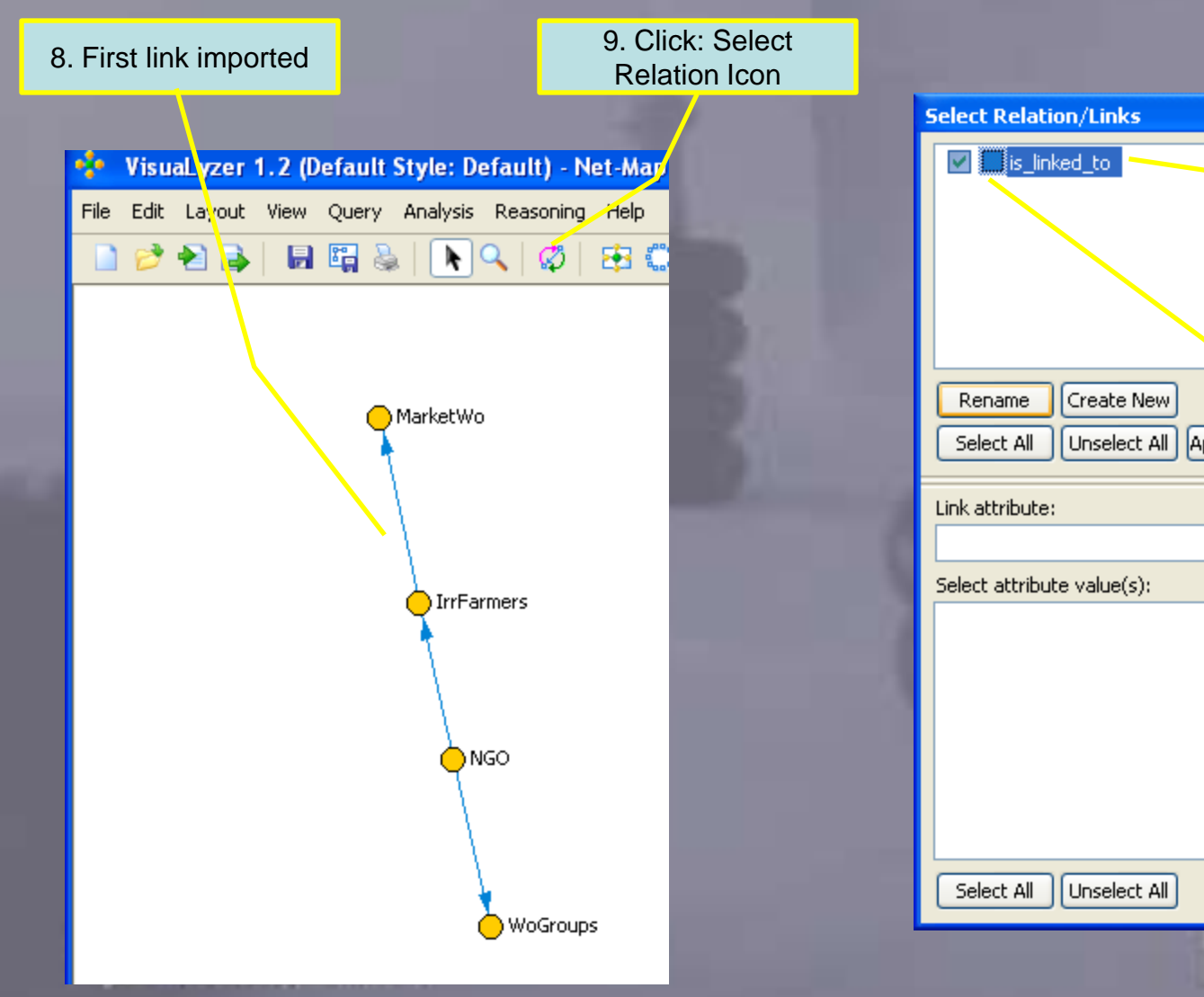

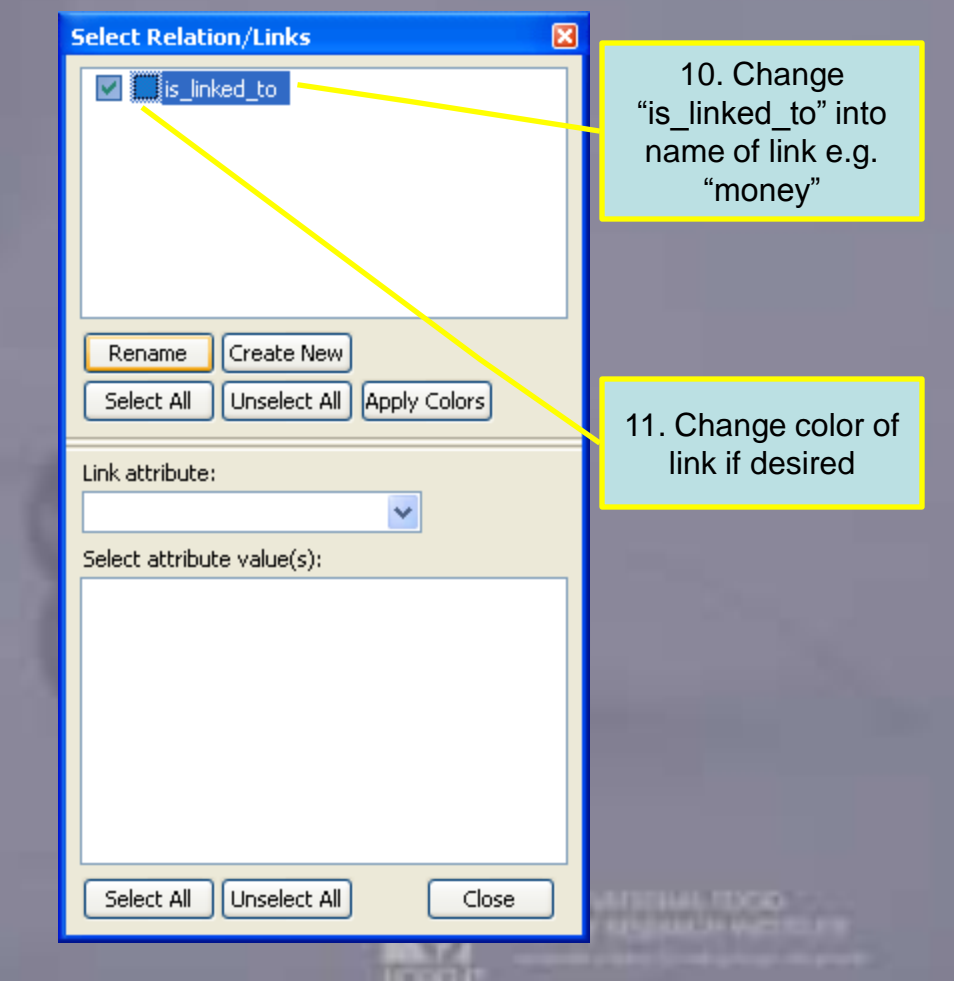

**LOCAL** 

# **Click to each Mass Add next link** to each master that the style state  $\mathbf{C}$ Add next link

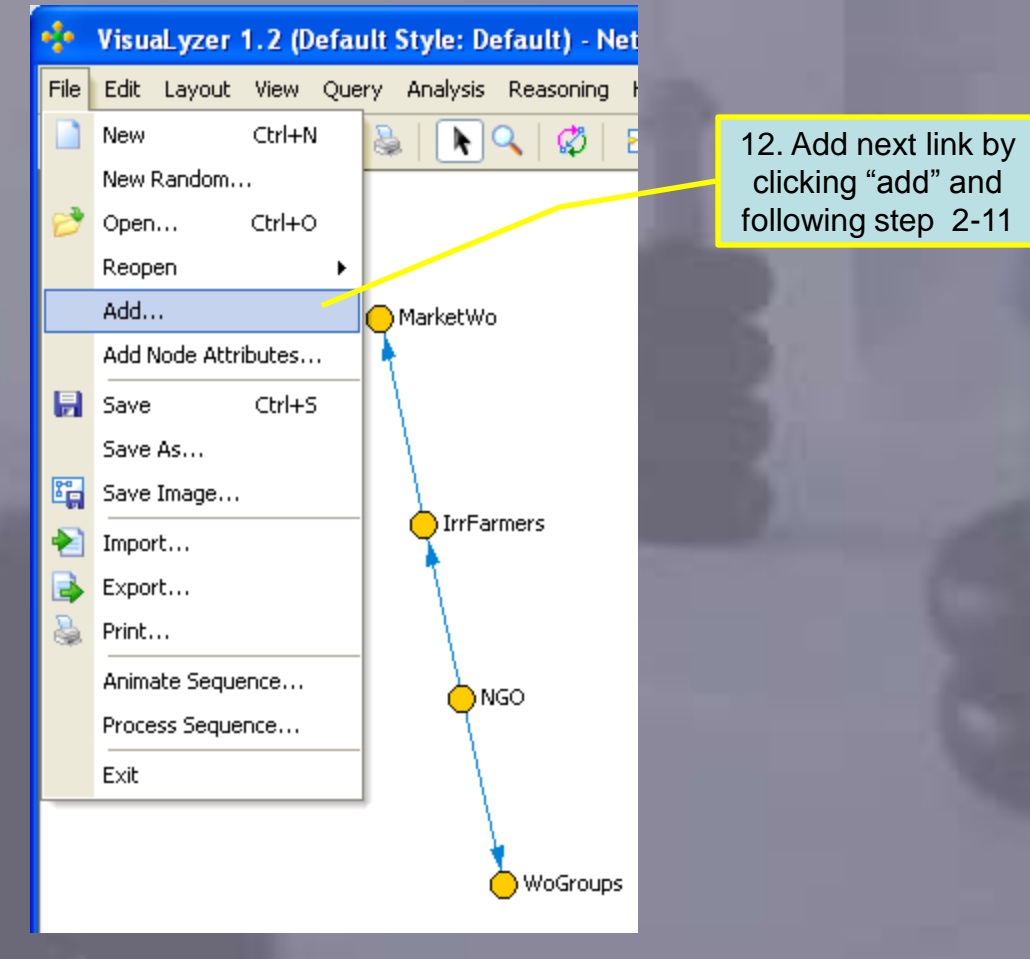

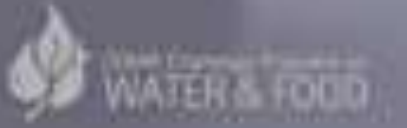

**COUNTRIVATION** 

#### raighten Layout: Spring embedding: Straighten Layout: Spring embedding

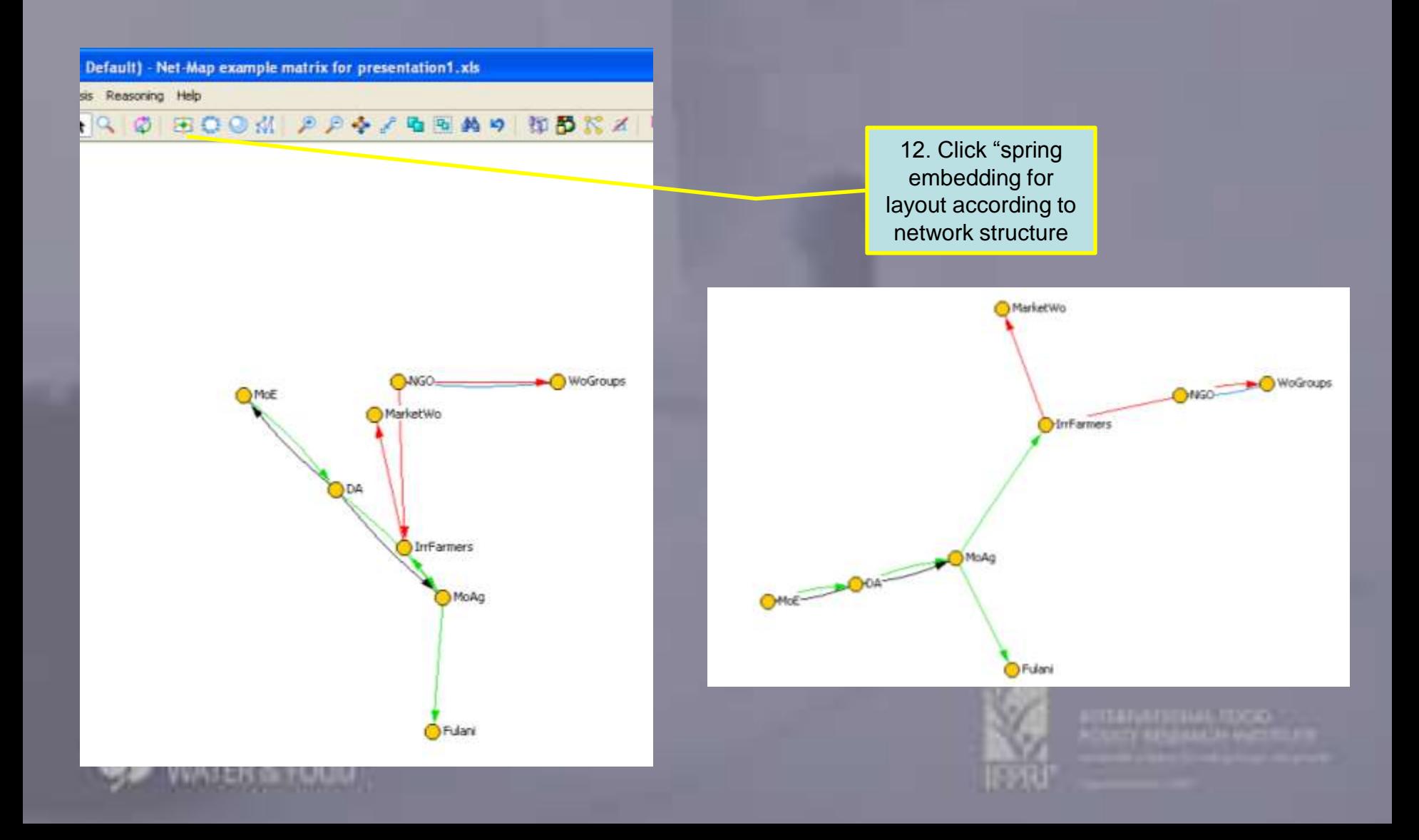

#### de size according to influence towe Node size according to influence tower

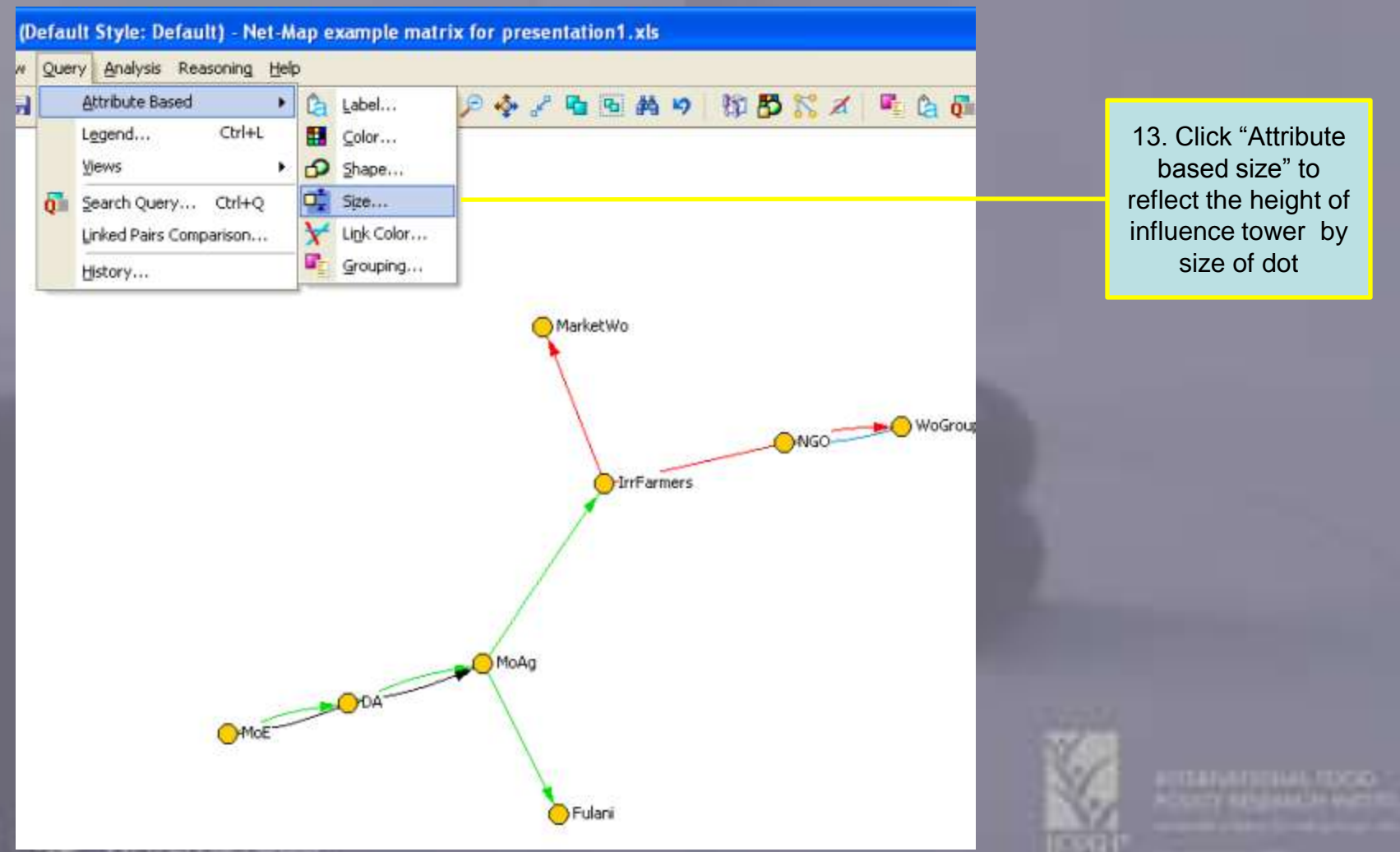

#### de size according to influence towe Node size according to influence tower

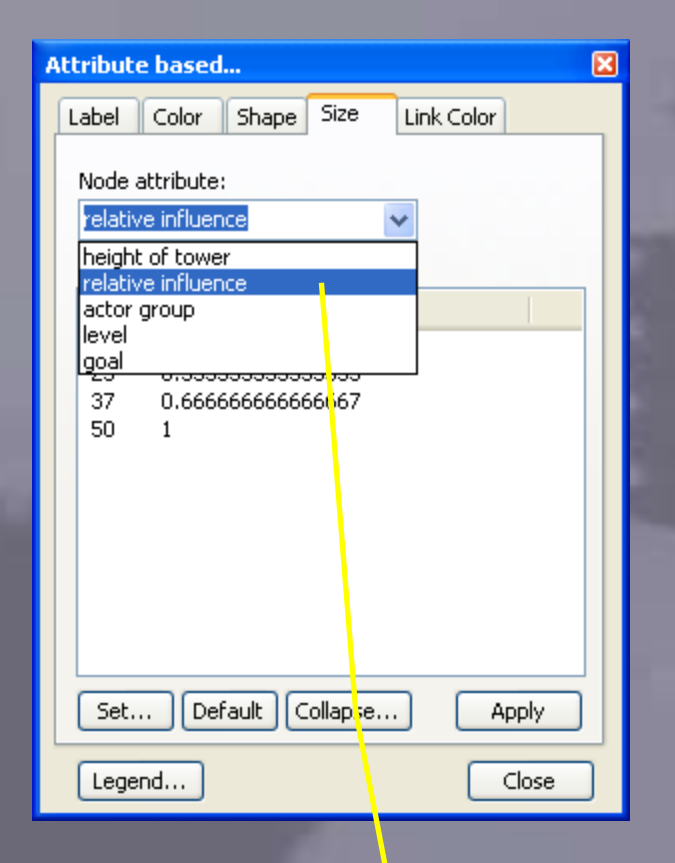

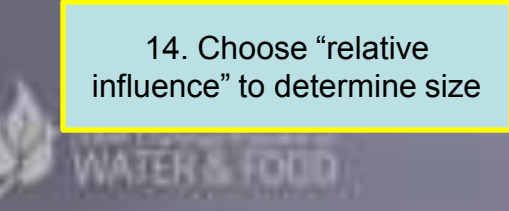

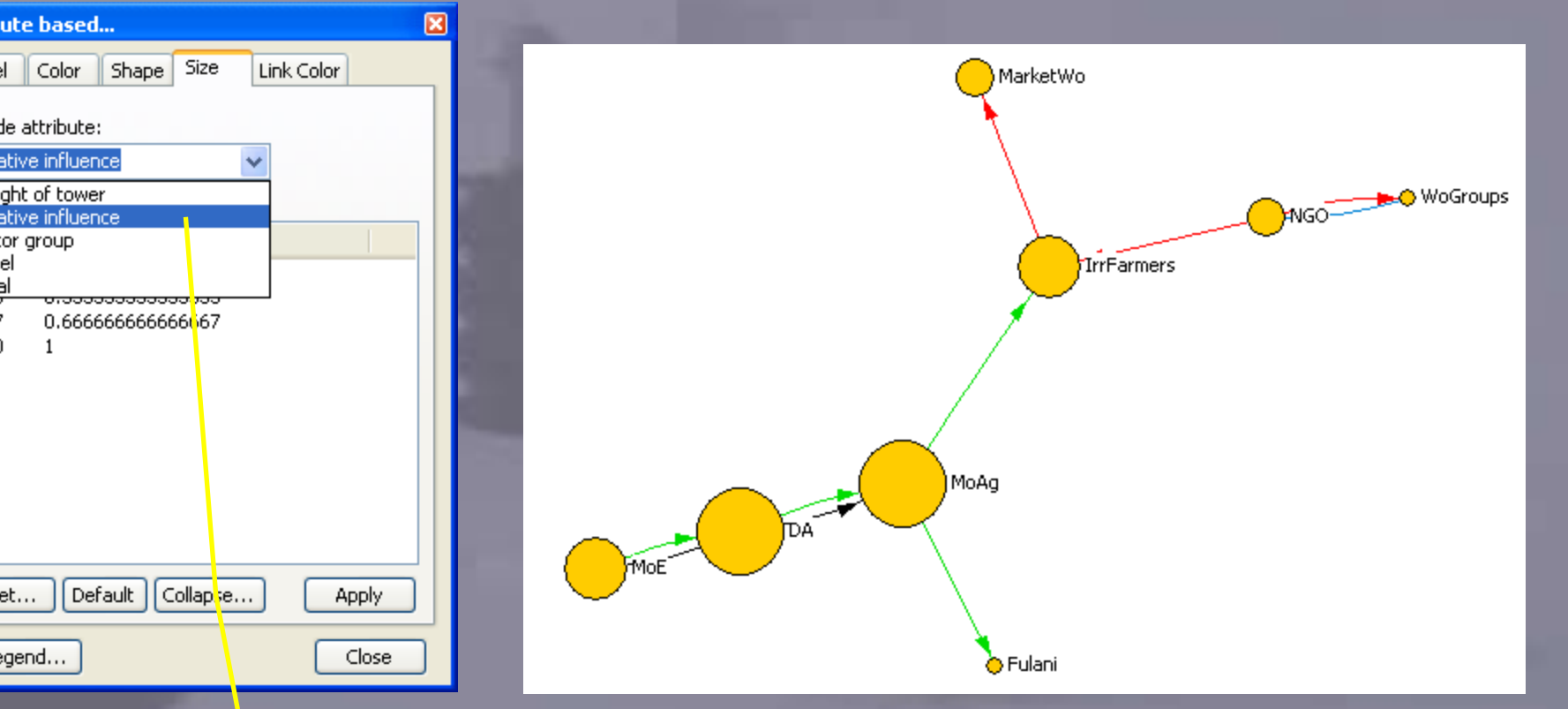

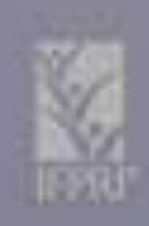

**COUNTRIVATION** 

#### Start quantitative analysis Start quantitative analysis

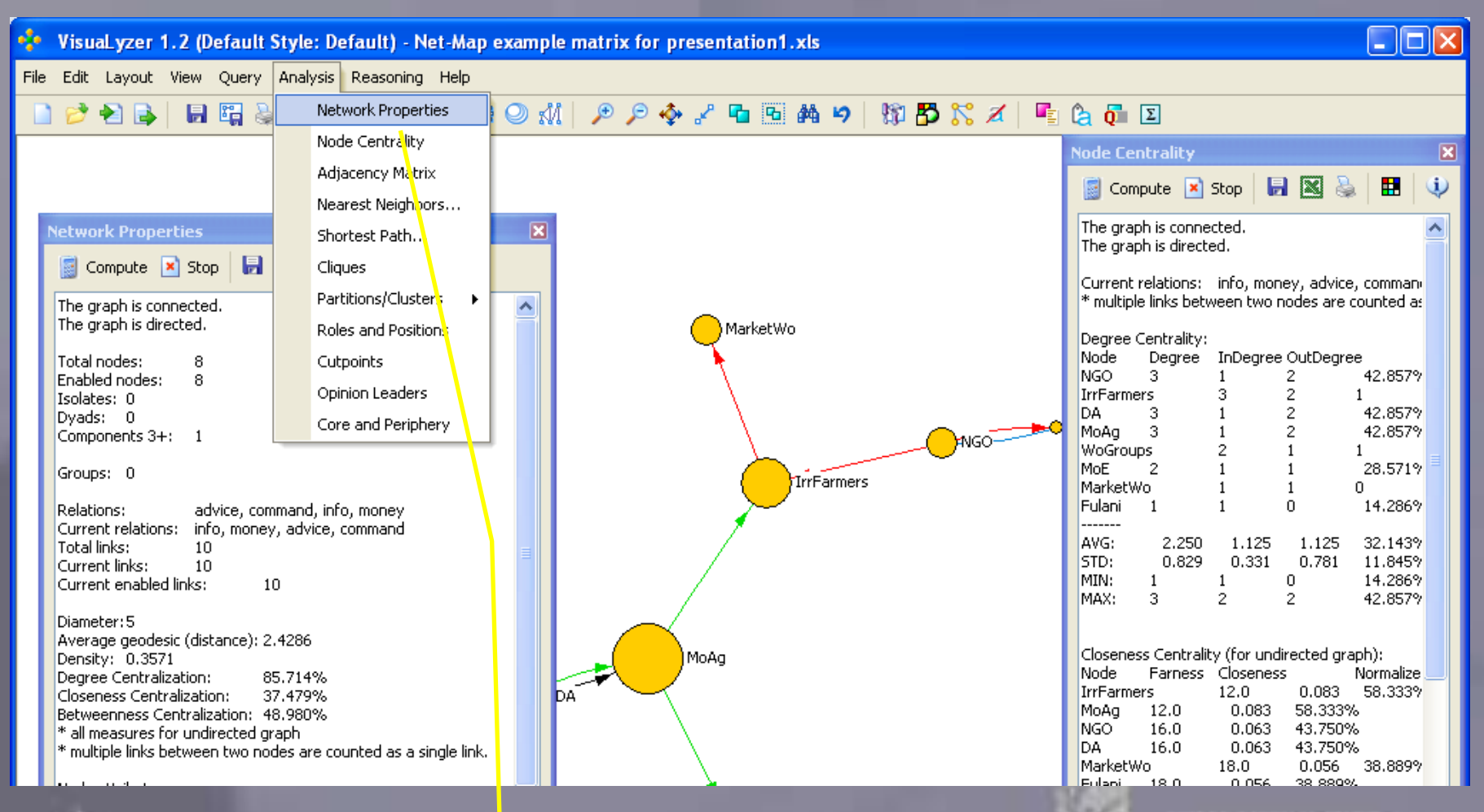

15. Click "Analysis" ;"Network Properties" and "Node Centrality" to start quantitative analysis

# How to read a Net-Map How to read a Net-Map

- en view your model machinerin milica to • Follow your visual intuition: What is strange, unique, striking?
- Initiate qualitative discussion with interviewee But: Visual representation might be misleading, for • Friore reliable a more reliable analysis:
- $\mathbf{r}$  community • Familiarize yourself with basic network concepts
- Transform drawn map into computerized format and embark on quantitative analysis

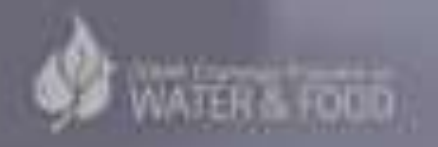

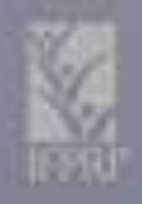

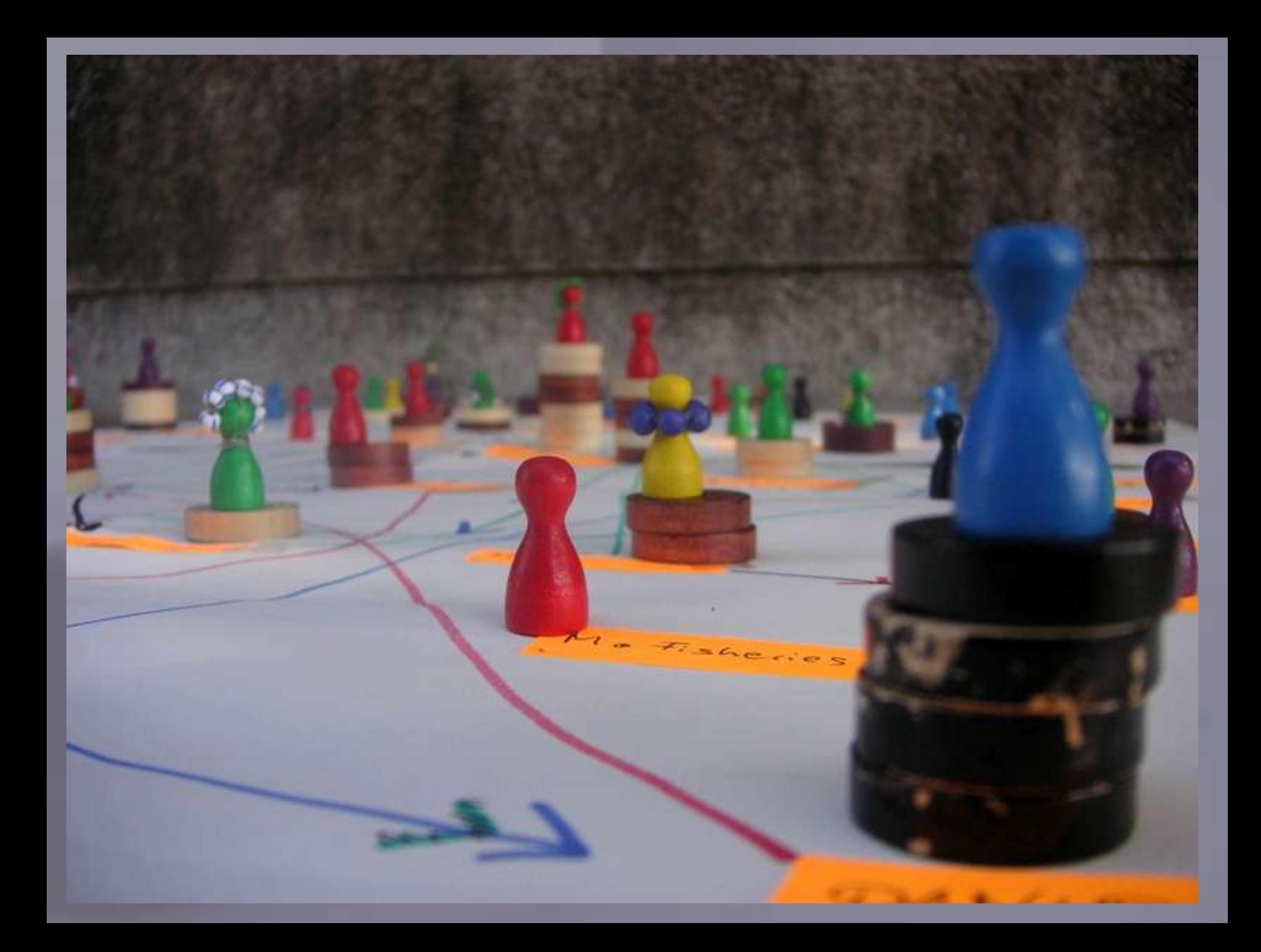

# **Click to the European Hurther Reading:** Further Reading:

- Borgatti, S.P. 2003. *Centrality and Network Flow 27(1): 55-71.*
- Cross, R., S.P. Borgatti, and A. Parker. 2002. Making Invisible Work Visible: Using Social Network<br>Analysis to Support Strategic Collaboration *California Management Review 44(2)* Analysis to Support Strategic Collaboration. *California Management Review 44(2).*
- Davies, R. 2003. Network Perspectives in the Evaluation of Development Interventions: More than<br>The Metaphor. EDAIS Conference: New Directions in Impact Assessment for Development: Methods • Davies, R. 2003. Network Perspectives in the Evaluation of Development Interventions: More than and Practice, November 24–25.
- DFID and World Bank. 2005. *Tool for Understanding Institutional, Political and Social Analysis (TIPS). Poverty Analysis and MDGs Team/World Bank. Social Development Division. (TIPS). Poverty Analysis and MDGs Team/World Bank.* Social Development Division. https://www.worldbank.org/tips.
- mps.//www.worldbarik.org/lips.<br>• Douthwaite, B., A. Carvajal, S. Alvarez, E. Claros, and L.A. Hernández. 2006. Building Farmers' Capacities for Networking (Part 1): Strengthening Rural Groups in Colombia through Network Analysis. *KM4D Journal 2(2): 4-18.*
- Fifth level Chambers, R. 1983. *Rural Development: Putting the Last First*, Longmans
- *Freire, P.; Horton, M. 1990. We make the road by walking: conversations on education and social change.* Ed. by Brenda Bell (et al). Philadelphia, Temple University Press, 1990, XXXVII, 256 p.
- Hanneman, R.A. 2001. *Introduction to Social Network Methods. Department of Sociology, University of* California, Riverside.
- Krebs, V. 2004. *Power in Networks.* http://www.orgnet.com.

• Schiffer, E. 2007. *The Power Mapping Tool: A Method for the Empirical Research of Power Relations*. IFPRI Discussion Paper No. 703. http://www.ifpri.org/pubs/dp/ifpridp00703.asp**NATER & FOUD**